# YEIVOL TECHNOLOGY

PRESENTACIÓN DE PROYECTO Informatización del Sistema de Contabilidad de la Cooperativa de Productos Lácteos la Vaquita, S.A.

# Por la Empresa YEIVOL TECHNOLOGY

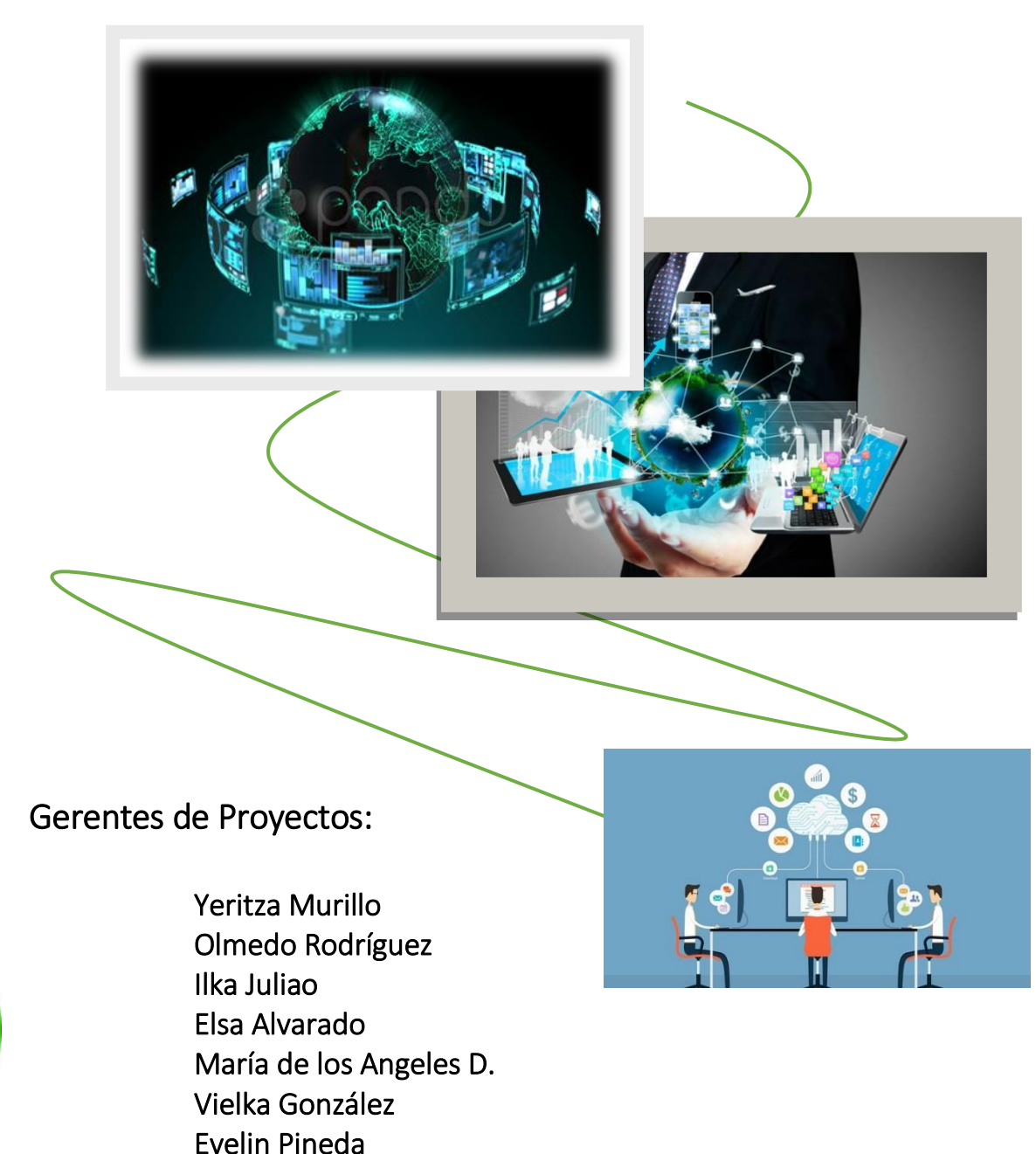

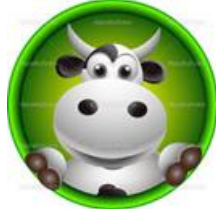

# TABLA DE CONTENIDO

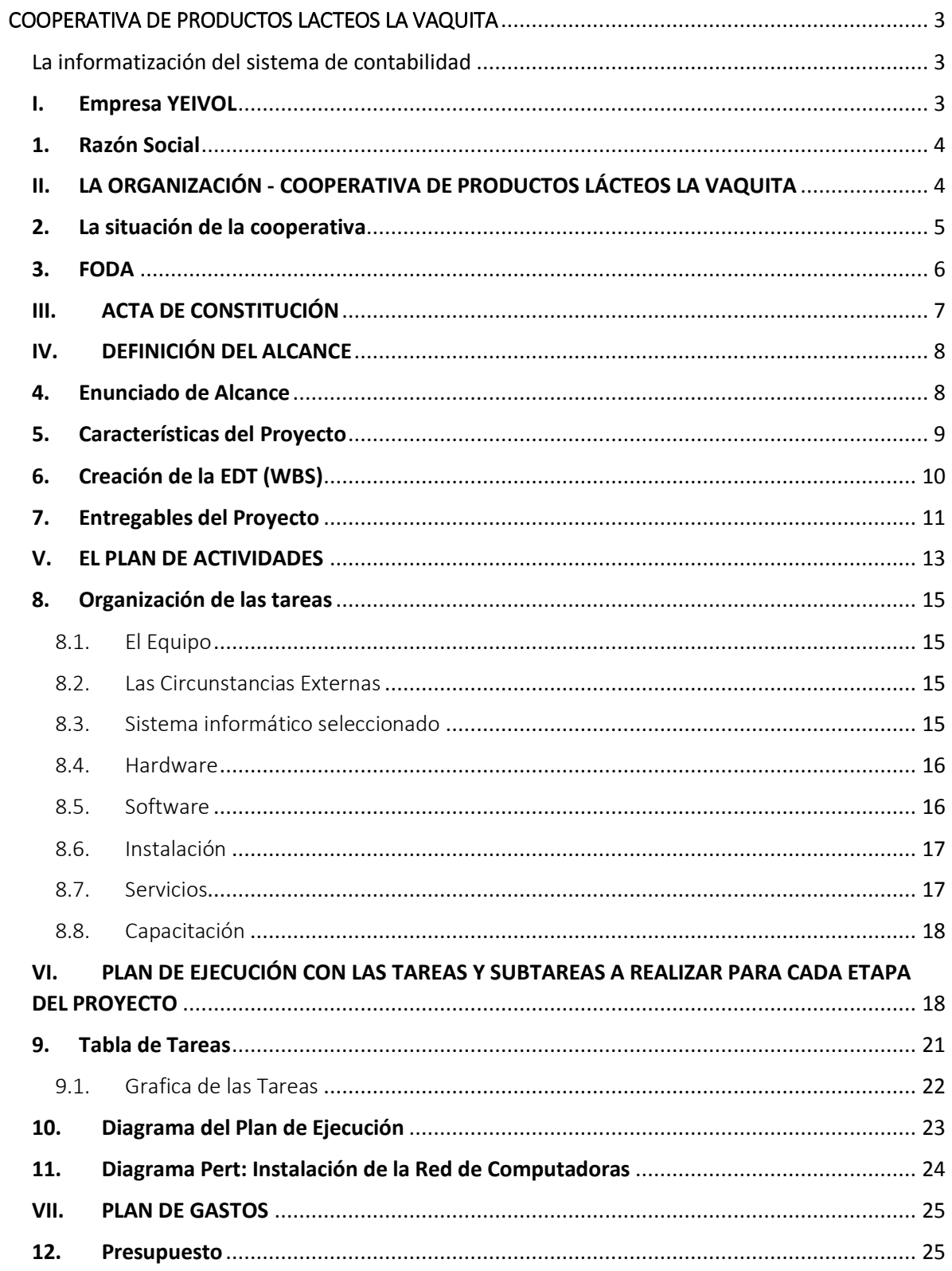

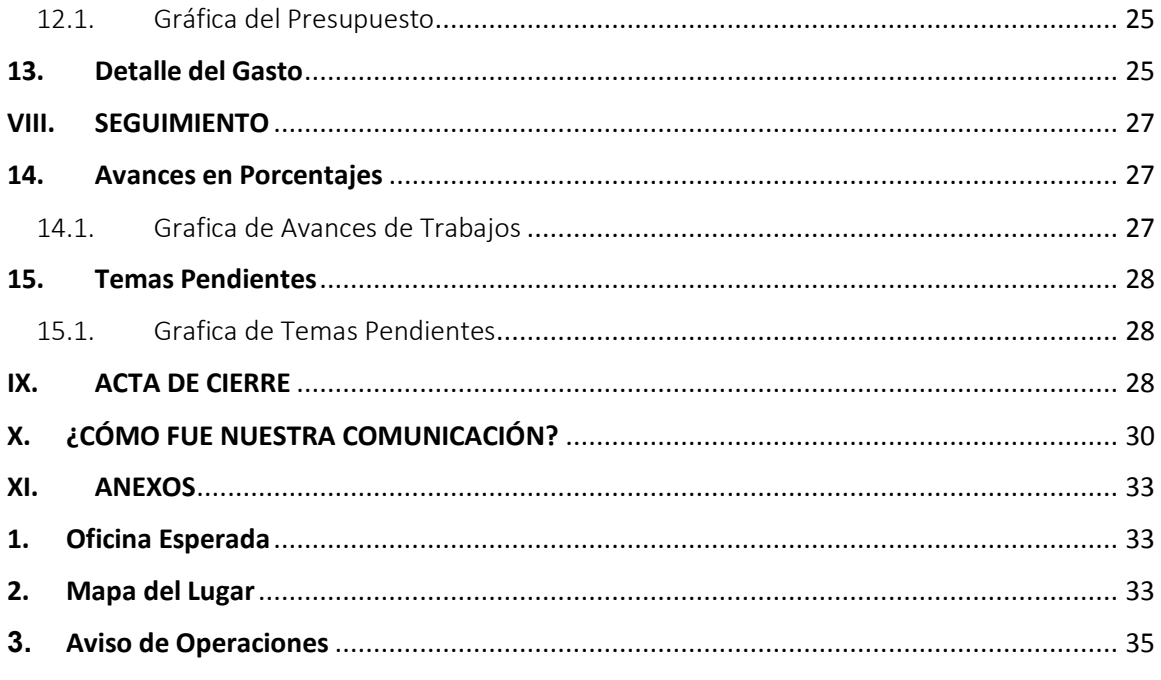

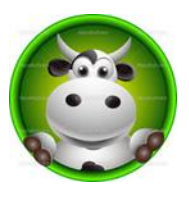

# <span id="page-3-1"></span><span id="page-3-0"></span>COOPERATIVA DE PRODUCTOS LACTEOS LA VAQUITA

La informatización del sistema de contabilidad

Por la EMPRESA

**YEIVOL TECHNOLOGY**

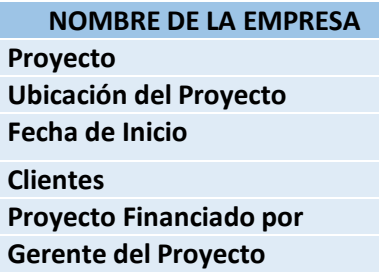

## **NOMBRE DE LA EMPRESA EMPRESA YEIVOL, S.A. Proyecto** La informatización del sistema de contabilidad **Ubicación del Proyecto** En área Rural, de la provincia de Herrera **Fecha de Inicio** 8 de agosto de 2016 **Clientes** Ganaderos y Productores **El Banco Interamericano** Evelin Pineda

## <span id="page-3-2"></span>I. Empresa YEIVOL

YEIVOL, S.A., es una empresa dedicada a la remodelación e instalación de equipos informáticos, con una alta responsabilidad y prestigio la cual se ha caracterizado y distinguido en un selecto grupo de empresas en la República de Panamá.

El gerente de YEIVOL, S.A., es la Licenciada Evelin Pineda, con 5 años de experiencia en el ámbito de Planificación y Ejecución de Proyectos. La empresa está integrada por 300 colaboradores donde la mayoría de los mismos están especializados en adecuaciones y seguridad informática.

La empresa YEIVOL, S.A., está dirigida a clientes con necesidades de productos informáticos, softwares y equipos de contabilidad al igual que a remodelaciones y adecuaciones de los mismos.

#### <span id="page-4-0"></span>1. Razón Social

YEIVOL, S.A., una empresa al servicio de las empresas, parte de las empresas que protegen al medio ambiente.

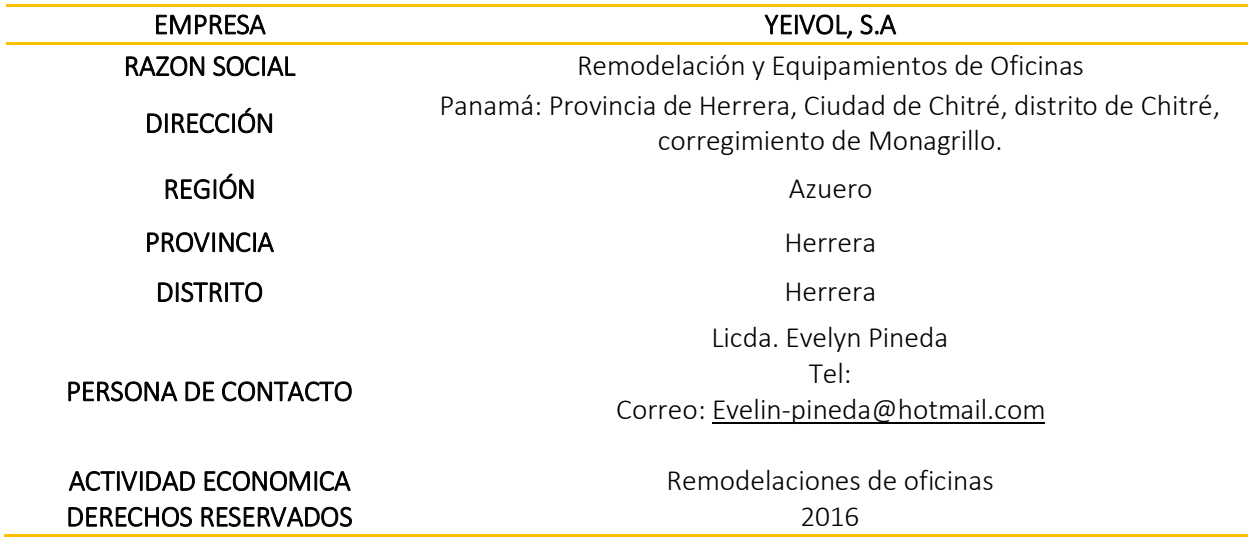

### <span id="page-4-1"></span>II. LA ORGANIZACIÓN - COOPERATIVA DE PRODUCTOS LÁCTEOS LA VAQUITA

Es una pequeña cooperativa de productos lácteos situada en una zona rural, existe desde hace más de 30 años y ha experimentado un rápido crecimiento durante los tres (3) últimos años. Cuenta con aproximadamente 600 miembros.

La cooperativa cuenta con un sistema de contabilidad manual para gestionar todos sus registros, lo que hace difícil que sus miembros no sepan con exactitud lo que les debe la cooperativa por los productos lácteos que se le entregan. Además el número de miembros es ahora demasiado grande para administrar las cuentas manualmente lo que ha provocado que la cooperativa se retrase en los pagos, lo que ha provocado el descontento de los cooperativistas.

También han recibido una ofertade la compra de producción completa de leche a un precio atractivo, pero esta empresa le exige a la cooperativa que les proporcione informes diarios sobre la producción individual e información sobre la calidad de cada lote. Además de información frecuente sobre las previsiones de producción de leche de la cooperativa.

Los dirigentes acuerdan que para proporcionar esta información se requiere el uso de computadoras y el desarrollo de un sistema informatizado de gestión de la información sobre los cooperativistas. Así que seleccionaron a uno de los miembros que está familiarizado con el uso de los sistemas informáticos y que trabaja en la administración de la cooperativa. Los dirigentes le han nombrado Director del Proyecto Interno.

#### <span id="page-5-0"></span>2. La situación de la cooperativa

La mayoría de los cooperativistas son miembros fundadores de la institución y la mayoría son productores tradicionales. Los cooperativistas nuevos son más jóvenes y cada vez son más los que tienen ciertos conocimientos de informática. Con el fin de obtener el apoyo de los miembros para la propuesta de informatización, la directiva incluyó este punto en la agenda de la última asamblea general. En preparación para dicha reunión, el director del proyecto interno elaboró una breve propuesta donde exponía los argumentos empresariales que explicaba las ventajas de la informatización del sistema de contabilidad, en términos de beneficios financieros, rapidez de gestión de la información y exactitud de los datos recopilados y utilizados, así como los efectos económicos de dichas ventajas y se decidió contratar a YEIVOL.

#### <span id="page-6-0"></span>3. FODA

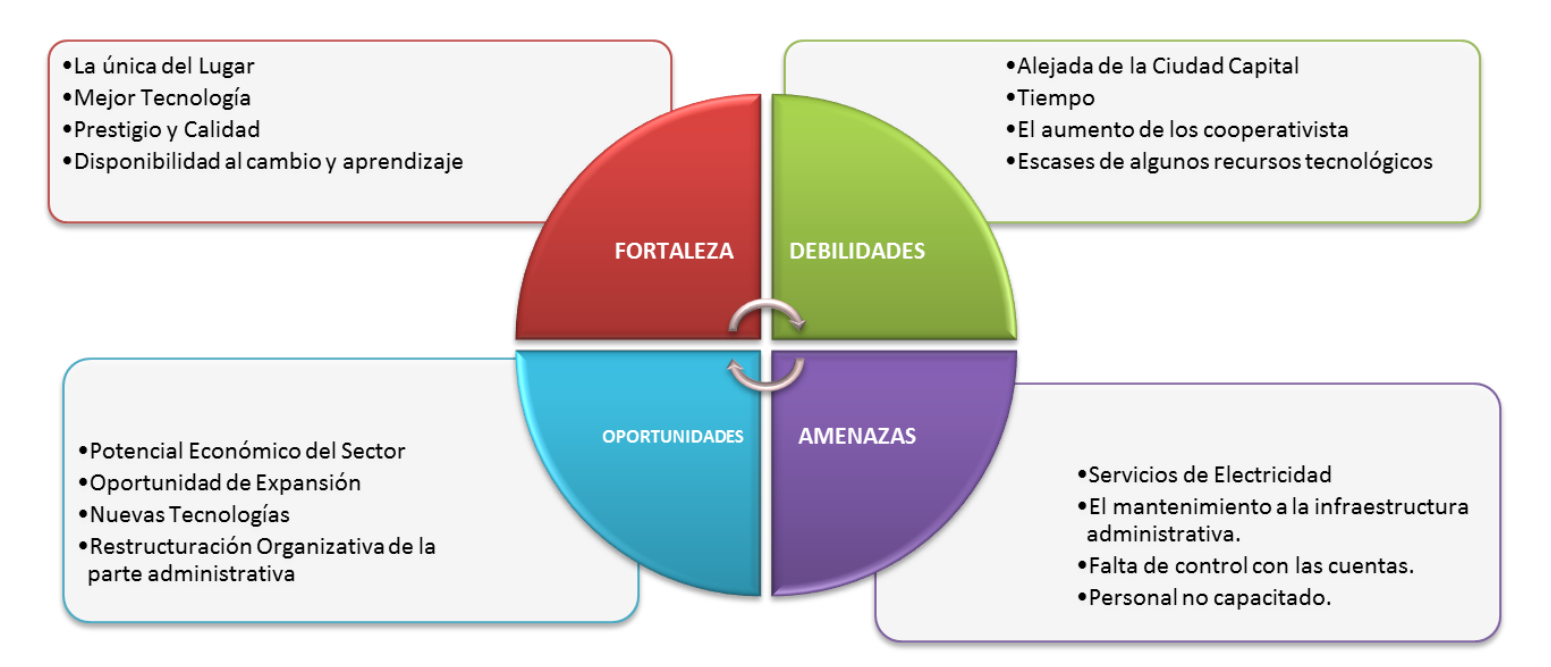

## <span id="page-7-0"></span>III. ACTA DE CONSTITUCIÓN

#### ACTA DE CONSTITUCION

Fecha:7 de agosto de 2016 Para:Gerentes de Proyecto

Después de realizar tres reuniones durante las últimas dos (2) semanas es nuestro el placer hacer de su conocimiento informarles que finalmente nuestro importante Cliente **COOPERATIVA** DE PRODUCTOS LACTEOS LA VAQUITA, S.A. ha decido contratar nuestros servicios profesionales para el Proyecto Remodelación de la Cooperativo de Productos Lácteos la Vaquita, S.A.

Es de entero conocimiento que esta es una excelente oportunidad para nuestra empresa y como siempre, estamos obligados a proveer del mejor servicio a nuestro cliente.

Para llevar a cabo este importante proyecto, se ha asignado a la Licda. Vielka González, como Directora del Proyecto, el cual me informará directamente sobre los avances del mismo.

Se ha delegado a la Licda. Yeritza Murillo, la autoridad suficiente para administrar todas las actividades necesarias para cumplir con nuestras obligaciones contractuales y ella será la responsable de que el proyecto se implemente en tiempo y forma.

Adicional, los otros gerentes claves del equipo de proyecto serán las siguientes personas Licda. Ilka Palacios (Gerente de Finanzas), Lic. Olmedo Rodríguez (Gerente de Mercadeo), Licda. Elsa Alvarado (Gerente de Recursos Humanos) y la Licda. María de los Ángeles (Gerente de Asesoría Legal).

La revisión de la planificación se llevará a cabo dentro de 30 primeros días, cuyo principal objetivo será la aprobación final del Plan de Proyectos.

Para esa fecha aprobaré el presupuesto necesario, bajo la supervisión Licda. Vielka Gonzales para que podamos pasar a la siguiente fase del proyecto.

Expreso mis felicitaciones a todos los que hicieron posibles este gran logro. Les solicito que apoyen incondicionalmente a la Licda. González y a su equipo de trabajo en esta gran oportunidad comercial que se nos presenta.

Nuestro Cliente está confiando en nuestros productos y profesionales, así como yo confío en ustedes para cumplir con este proyecto en tiempo y forma.

Manos a la obra!

Evelin Pineda Presidente

#### <span id="page-8-0"></span>IV. DEFINICIÓN DEL ALCANCE

El alcance de este proyecto a realizar abarca varias etapas para una mejor y eficiente ejecución desde el inicio hasta el cierre.

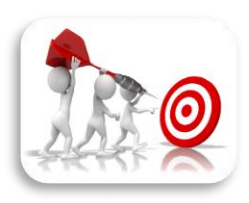

Nuestro alcance sobre el PROYECTO COOPERATIVAS LACTEOS LA VAQUITA, S.A., en lo primordial hace un repaso breve sobre el inicio, los objetivos que deseamos desarrollar en el proyecto, también los requisitos, características y especificaciones del proyecto, fronteras o

delimitaciones del proyecto, los Entregables así como las limitaciones y los costes. Se hace un desglose detallado sobre los entregables ya que estos son los que definen al final el cierre del proyecto debido a que una vez ejecuto todos los entregables, se da por entendido que el proyecto ya está listo para su cierre y para que entre en funcionamiento.

#### <span id="page-8-1"></span>4. Enunciado de Alcance

Descripción: Nuestro proyecto que en adelante se denominara la informatización del sistema de contabilidad, básicamente incluye la entrega de los siguientes entregables más importantes que a nuestra consideración serían los siguientes: entrega sin retardo del cambio de sistema contable, entrega terminada de la línea de electricidad, entrega terminada de los sistemas de internet y las adecuaciones de los equipos que en adelante se utilizaran en el lugar.

Adicional a esto, los requerimientos necesarios por parte de nuestro equipo al momento de la puesta en marcha la remodelación serian entre otros: seguridad para nuestro personal y la presencia de los directivos de la empresa, por cualquier consulta.

Como parte de nuestro equipo se deja la constancia de las siguientes restricciones: prohibida la entrada a personas que no tengan que ver con el proyecto, la entrada o salida de camiones o equipo pesado será controlada y solo se trabajara en horas nocturnas por seguridad.

## <span id="page-9-0"></span>5. Características del Proyecto

Algunas de las características que definen el proyecto, son las siguientes:

- La cooperativa más accesible del siglo XXI.
- El proyecto contará con tecnología de punta al servicio de los usuarios y el mismo se ubicará en el área del interior específicamente en la Provincia de Herrera.
- Será la primera cooperativa que envuelve al colaborador y usuario, informatizarse y plantearse su uso.
- Se dirige a administradores, formadores y responsables directivos con escasa experiencia en el uso de computadoras.

Responsabilidad en instalación, manejo y el mantenimiento de los sistemas informáticos.

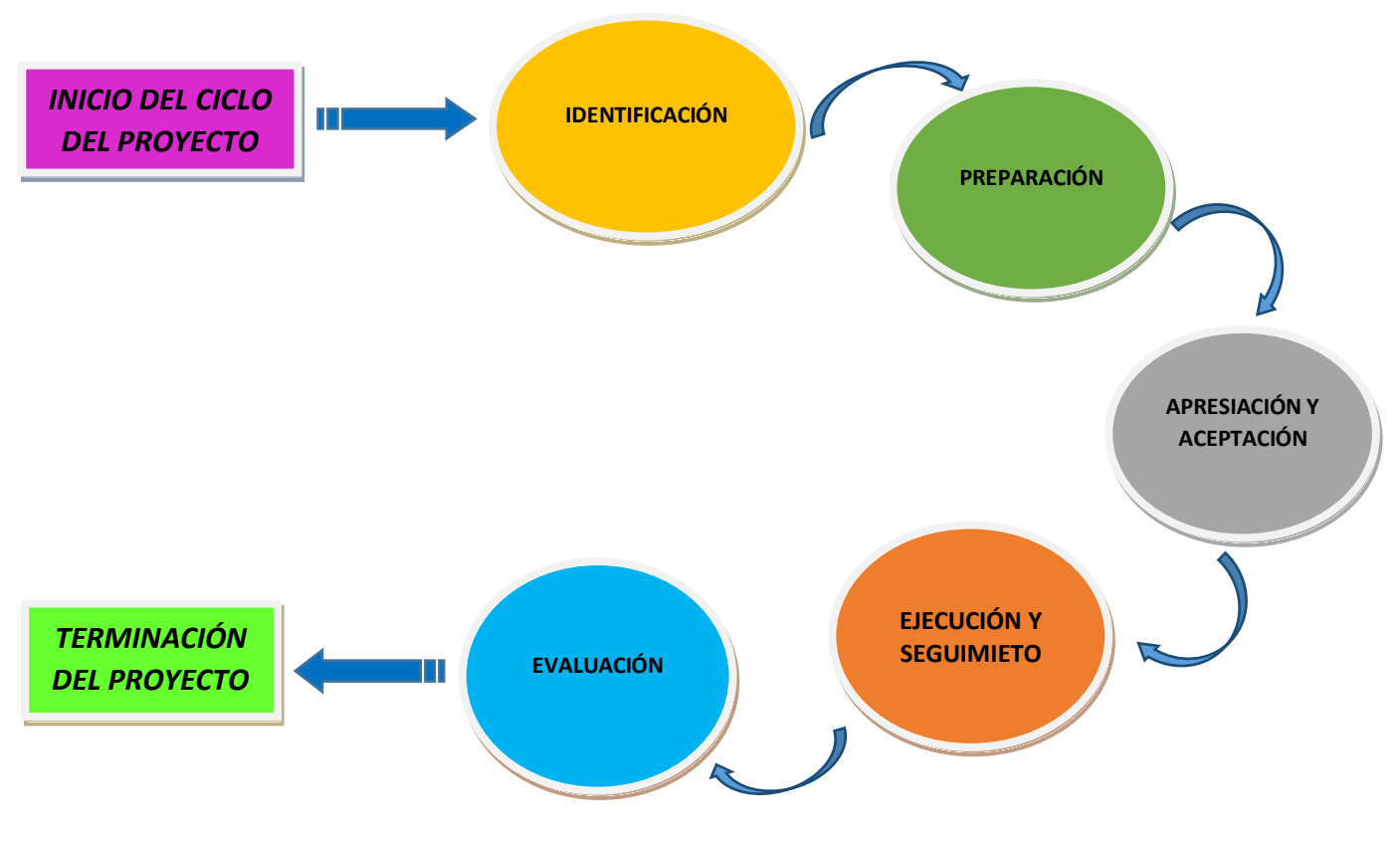

## <span id="page-10-0"></span>6. Creación de la EDT (WBS)

Una vez tomada la decisión de acometer el proyecto, es preciso definir el trabajo a realizar mediante la elaboración de la estructura desagregada del trabajo (EDT; o WBS: Work Break down Structure en inglés) del mismo. Se puede definir la estructura desagregada del proyecto, como una descomposición jerárquica del trabajo a ser realizado dentro del proyecto para:

- Alcanzar los objetivos del proyecto
- Elaborar los entregables del proyecto (hardware, software, servicios y documentación). Presenta como características principales:
	- **Incluye todo el trabajo a realizar.**
	- Estructura jerárquicamente los distintos componentes del proyecto.

Usaremos el siguiente método para obtener la EDT/WBS del proyecto:

 Mediante plantillas estándar EDT/WBS. Una plantilla de un proyecto previo puede utilizarse como modelo para un nuevo proyecto.

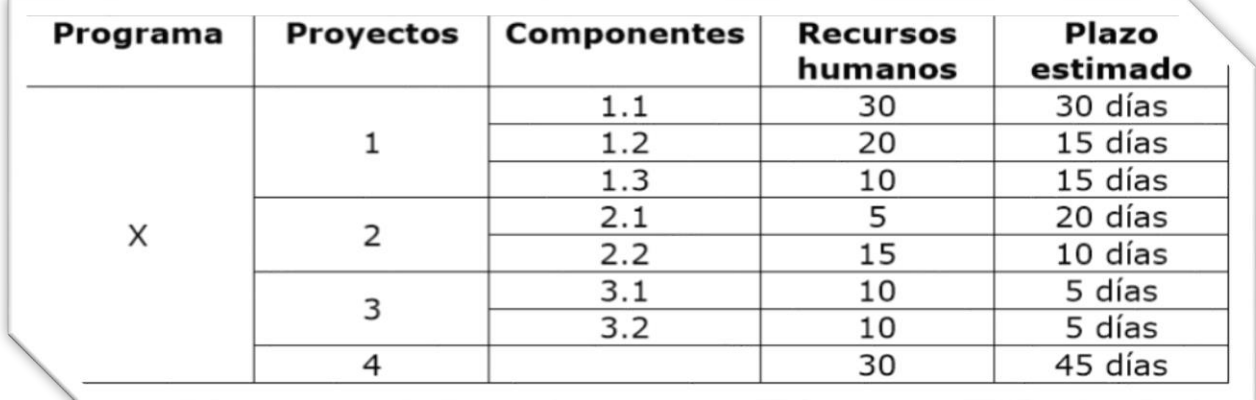

Verificar el alcance es el proceso que consiste en formalizar la aceptación de los entregables del proyecto que se han completado. Este proceso incluye revisar los entregables con el cliente o el patrocinador para asegurarse de que se ha completado satisfactoriamente la obra y así poder obtener de ellos su aceptación formal. Es en este proceso es donde se compara los

requisitos del proyecto y el producto con los entregables del proyecto mediante una inspección. Los entregables que cumplen con los criterios de aceptación son formalmente aceptados por el cliente o el patrocinador. A estos entregables se les conoce como los entregables aceptados.

#### <span id="page-11-0"></span>7. Entregables del Proyecto

A continuación encontraremos una lista de entregables del proyecto remodelación e instalación de equipos informáticos que llevará a cabo la Empresa YEVOL, S.A., dentro de la Cooperativa en el área Rural, de la provincia de Herrera. Esa información permitirá poner de manifiesto el progreso (o falta de progreso) a lo largo del proyecto, y ayudará al Gerente antes señalado a ser más eficaz en su objetivo de culminar con éxito el proyecto.

En la lista, para cada entregable se tiene una indicación del tipo de entregable por ende hemos clasificado a los mismos con las siguientes siglas:

**Individual o Grupo:** Grupo Base una breve descripción de su contenido, una indicación de cuándo se debe presentar el entregable y la acción que se debe realizar con cada entregable.

El Gerente tomará nota de todos los entregables, que en la lista se enuncian y por ende es necesario que tenga noción o (sabrá perfectamente si le falta entregar alguno) al momento de dar por finalizado el proyecto. En algunos casos deberás simplemente mostrar el entregable.

En otros casos, se debe entregar el entregable al comprador o a los propietarios del proyecto y es probable que estos sean devueltos si los evaluadores consideran que el entregable debe o necesita cambiar alguna corrección. Es por ello que de esta manera dejamos constancia para fines administrativos, consulta u otros y exigidos por los estatutos de la empresa a la que nos debemos; que la Empresa YEVOL, S.A., calificará los entregables que a continuación se mencionan, en este Proyecto de la siguiente forma:

## B: Bien R: Regular M: Mal

Algunos entregables tienen asignada una calificación.

Lo más importante que se tiene que tener claro es que si se realizan las funciones adecuadas y se colocan todas las fases de proyecto en ejecución sus posibilidades de éxito son máximas. En cambio, si no haces las tareas ni entregas los entregables es probable que él proyectono sea tan exitoso.

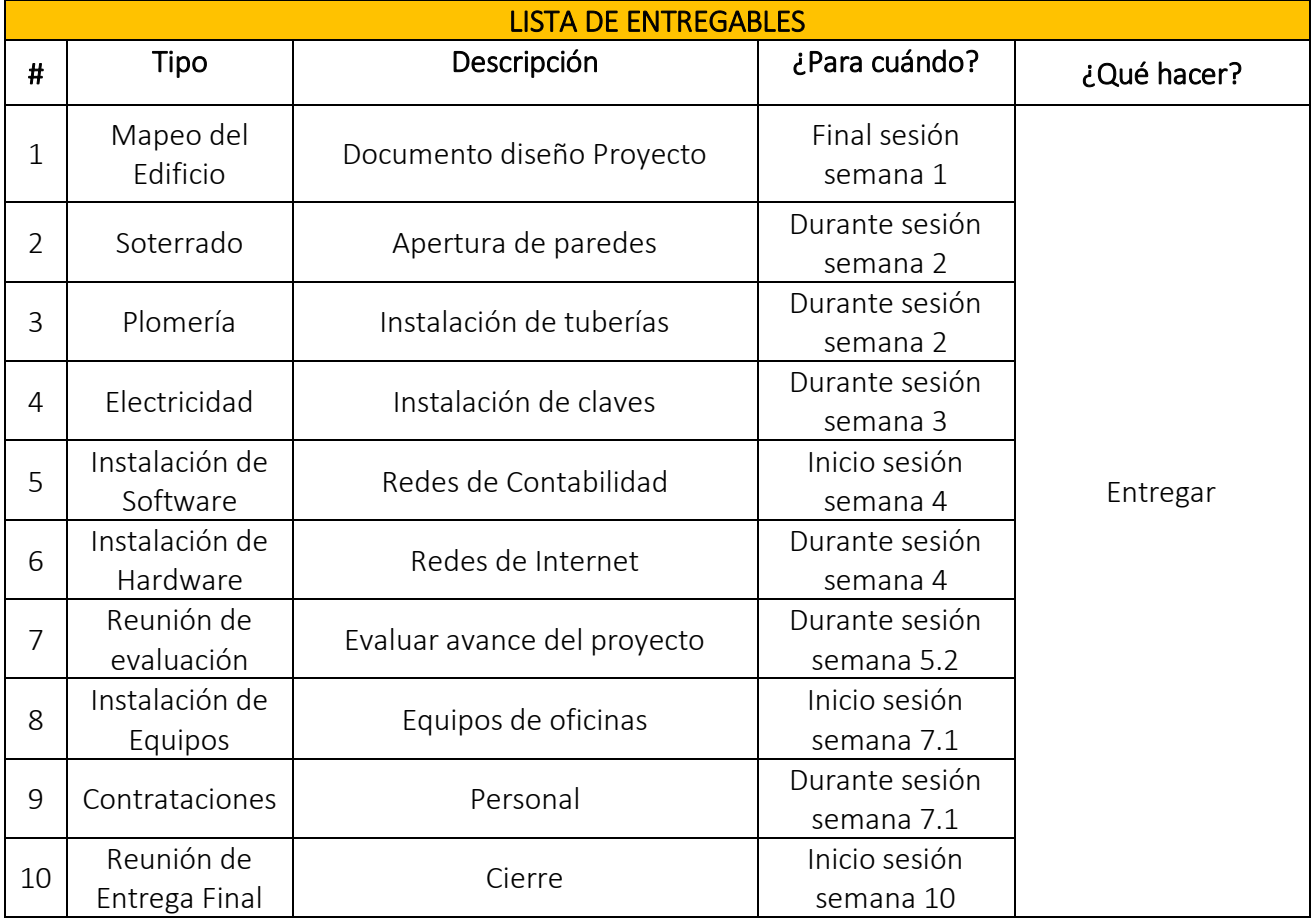

## <span id="page-13-0"></span>V. EL PLAN DE ACTIVIDADES

Plan de actividades: resumen de las ventajas, costos y riesgos previstos

## *DETALLE* ACTIVIDADES

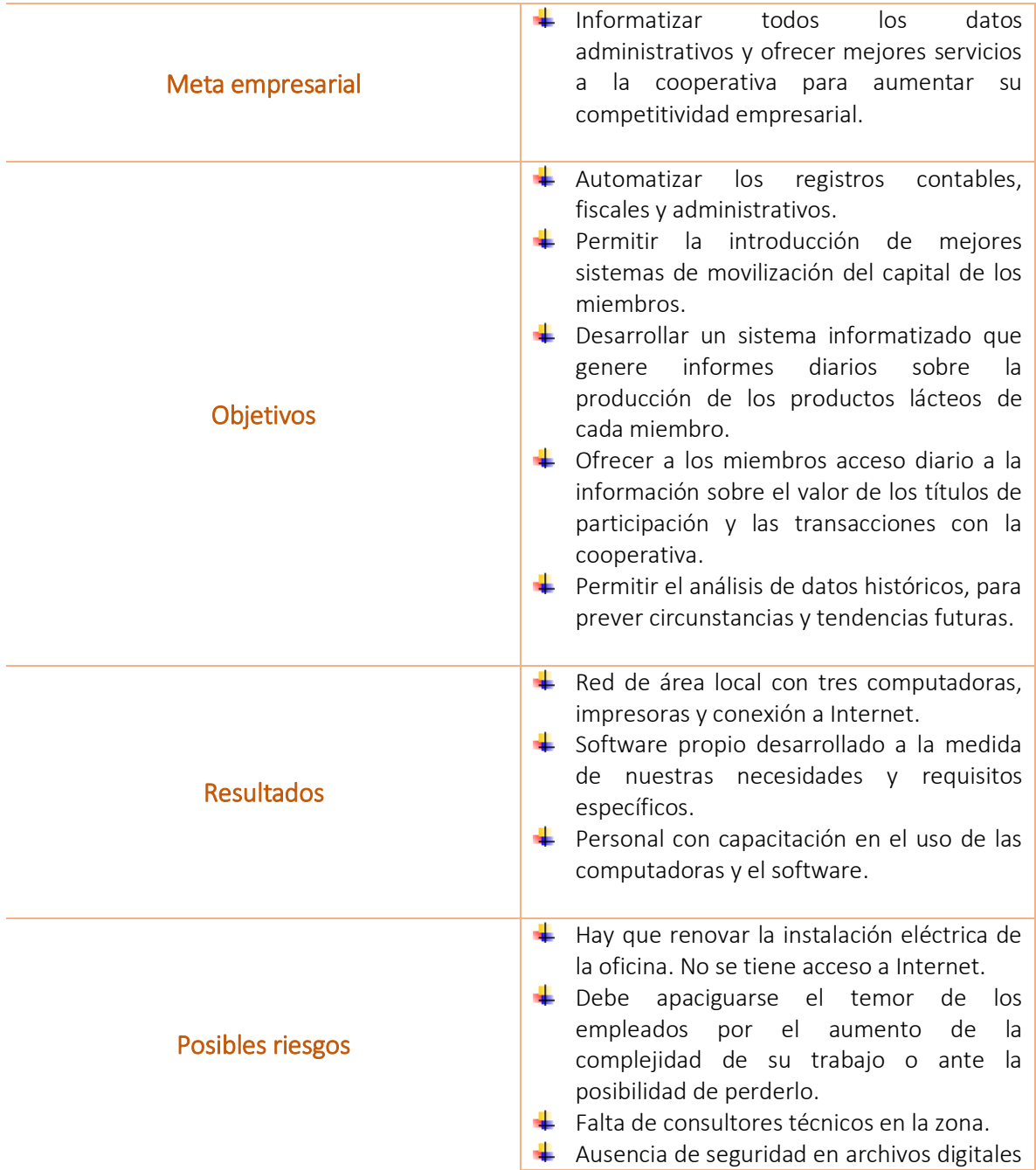

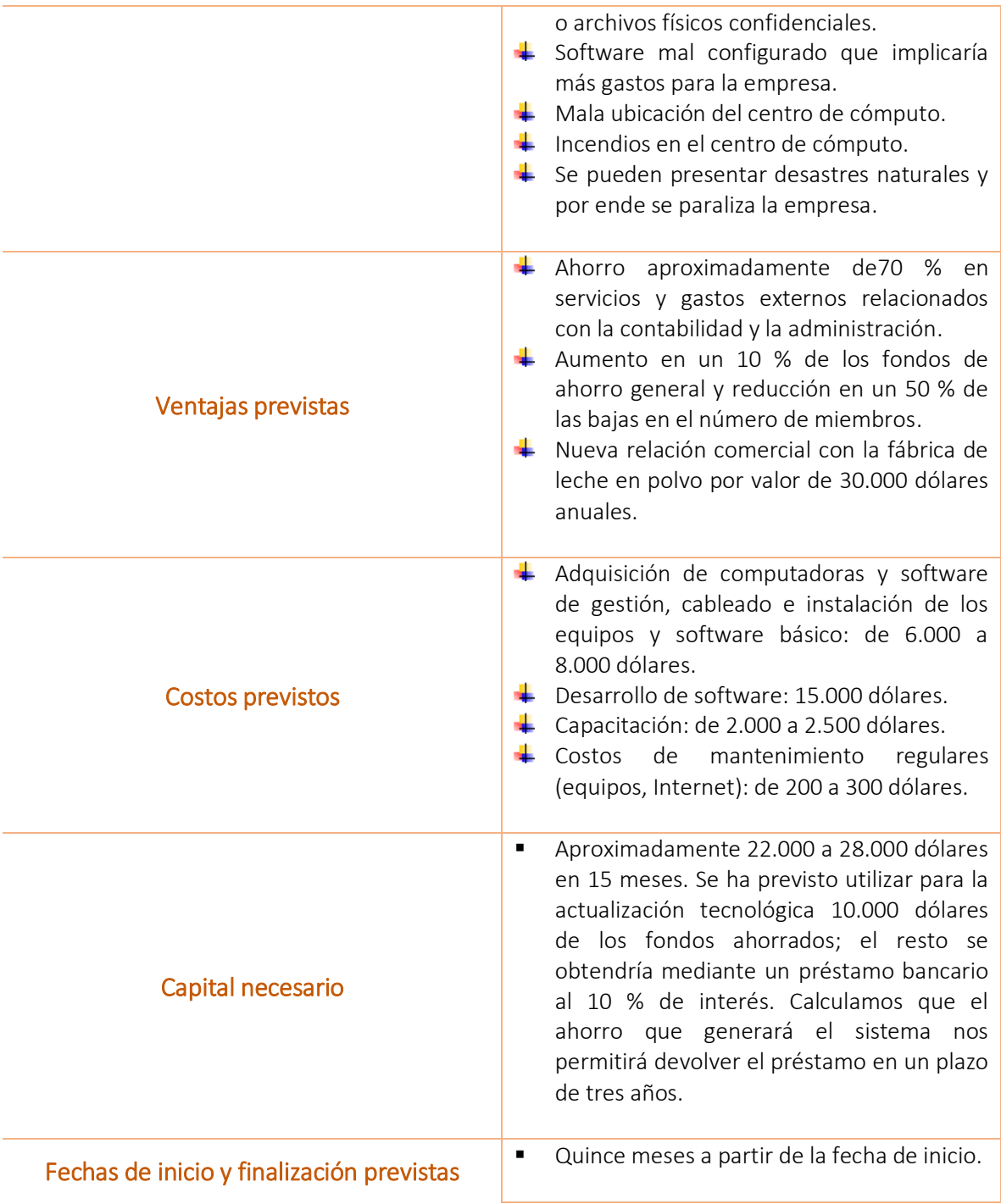

#### <span id="page-15-1"></span><span id="page-15-0"></span>8. Organización de las tareas

#### 8.1. El Equipo

Una vez aprobado el plan de actividades inicial por la directiva, el director del proyecto forma un equipo de tres personas para que le ayudaran a comprender mejor las necesidades de información del administrador, los dirigentes, el personal y los cooperativistas, a perfeccionar los objetivos del proyecto y a comenzar a trabajar con el consultor contratado en el diseño del plan detallado de ejecución del proyecto.

#### 8.2. Las Circunstancias Externas

<span id="page-15-2"></span>La cooperativa contratara un consultor informático para que les ayude en la etapa de planificación. Existen servicios de conexión a Internet mediante acceso telefónico, pero los precios son aún bastante altos porque es necesario realizar una llamada de larga distancia al PSII (proveedor de servicios de Internet) que se encuentra en la ciudad más próxima.

#### 8.3. Sistema informático seleccionado

<span id="page-15-3"></span>El director del proyecto y el consultor examinaran la idoneidad de los paquetes de software disponibles en la región y se concluirá en caso de que ninguno de los paquetes tenga lo que se necesita, por lo que se decidirá:

- Desarrollar su propio software para la administración de las actividades de la cooperativa.
- Adquirir un programa de contabilidad comercial de uso habitual en la región.
- En la primera etapa instalarán dos computadoras: una se utilizará para la contabilidad, la facturación, la redacción de cartas, el correo electrónico y otras tareas administrativas. En esta computadora se instalará el programa de contabilidad. La segunda computadora contará con el programa de gestión empresarial y se destinará a la prestación de servicios a los cooperativistas.
- Hacer copias de seguridad de darse la perdida de información por cualquier circunstancia.
- Contar con herramientas de seguridad en archivos digitales o archivos físicos confidenciales.

#### 8.4. Hardware

<span id="page-16-0"></span>Según el consultor, la cooperativa no necesita adquirir equipos de la gama más avanzada y cara, sino los siguientes:

- Dos computadoras de tipo PC de gama media (rápidas, estables y con disco duro de gran capacidad).
- Un módem para la conexión a Internet.
- Una grabadora de CD-ROM externa para realizar copias de seguridad.
- Una impresora matricial para la impresión de informes y facturas.
- Una impresora de inyección de tinta en color para la impresión de cartas y de informes elaborados.

#### 8.5. Software

- <span id="page-16-1"></span>El sistema operativo estaba incluido en el precio de las computadoras
- Dos paquetes de herramientas de ofimática (tratamiento de textos, hoja de cálculo y programa para presentaciones) y correo electrónico.
- Un programa administrativo y de contabilidad.
- Dos licencias de software antivirus.

#### 8.6. Instalación

- <span id="page-17-0"></span> Las computadoras se instalaran, conectadas mediante cables y un concentrador. Aunque sólo se adquirieron dos computadoras, el cableado se diseñó pensando en la posibilidad de incorporar dos estaciones de trabajo adicionales el próximo año.
- Se renovará la instalación eléctrica de acuerdo con la normativa local.
- Se añadirá una conexión telefónica para la conexión esporádica a Internet mediante marcación telefónica. Se instalará un supresor de picos para proteger a los equipos contra las subidas de tensión derivadas de las descargas eléctricas a las que se ven sometidas con frecuencia las líneas telefónicas cuando hay tormentas en la zona y en otras zonas.
- Aplicación de barreras físicas y procedimientos de control, ante posibles amenazas físicas (inundaciones, incendios, Terremotos, fugas de agua, personas internas y externas a la empresa).
- Instalación de Alarmas. Extintores manuales de incendios. Sensores de temperatura. Detectores de humo. Ubicación estratégica del centro de cómputos. Paredes, pisos y cielorrasos a prueba de incendios Protectores de voltaje Interruptor de energía de emergencia.
- Colocación de letreros de advertencia: No comer, beber, fumar dentro del centro de cómputos.
- Humedad y Temperaturas adecuadas Planes documentados y probados de evacuación de emergencia.

#### 8.7. Servicios

<span id="page-17-1"></span>También se decidió lo siguiente:

- Contratar una cuenta de acceso telefónico con un PSI local para que la cooperativa pueda conectarse a Internet.
- Contratar una póliza de seguros que cubra los equipos.

#### 8.8. Capacitación

<span id="page-18-0"></span>El rubro de la informática se mueve con demasiada rapidez en comparación a otros sectores económicos y laborales. Esto puede comprobarse fácilmente en los avances tecnológicos que son capaces de sorprendernos cada día más. Las herramientas y programas que se emplean en estos tiempos estarán, con seguridad, totalmente desfasadas en los próximos 10 años. Es importante para todos los sectores profesionales, capacitar a su personal ya sea la empresa que sea. La capacitación siempre representará una herramienta para el aprendizaje y desarrollo de todo profesional.

La cooperativa, consciente de la importancia de capacitarse día a día y de no estar alejados del mundo de la tecnología y el avance global, iniciara un programa de capacitación continua del personal en el uso y mantenimiento del nuevo sistema, se decidirá contratar, de forma temporal, a un técnico de informática para que ayudara a formar a los empleados y a los cooperativistas, y a elaborar manuales de apoyo y conservar los archivos del programa que se desarrollará. Las cuatro personas que manejarán las computadoras recibirán capacitación sobre el uso general de las computadoras, las impresoras, el sistema operativo, las herramientas de ofimática, el correo electrónico y la Web. Uno de ellos, que tiene más conocimientos técnicos, aprenderá a resolver los problemas generales y a realizar copias de seguridad y tareas de mantenimiento.

## <span id="page-18-1"></span>VI. PLAN DE EJECUCIÓN CON LAS TAREAS Y SUBTAREAS A REALIZAR PARA CADA ETAPA DEL PROYECTO

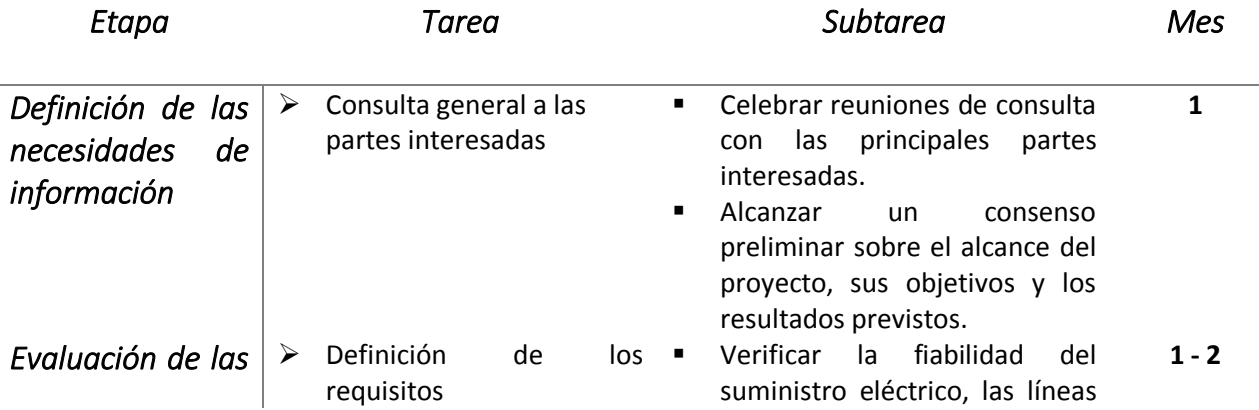

18

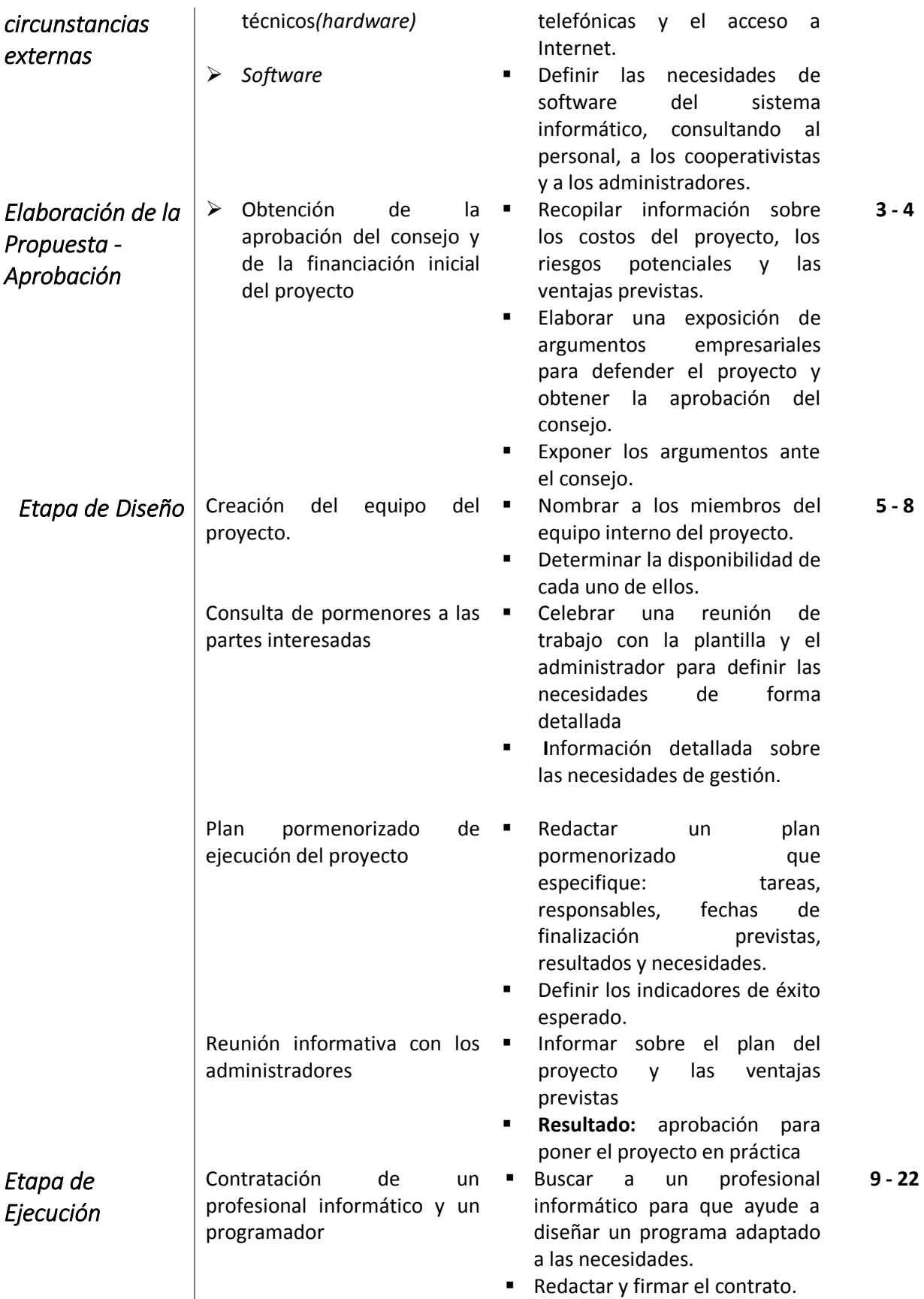

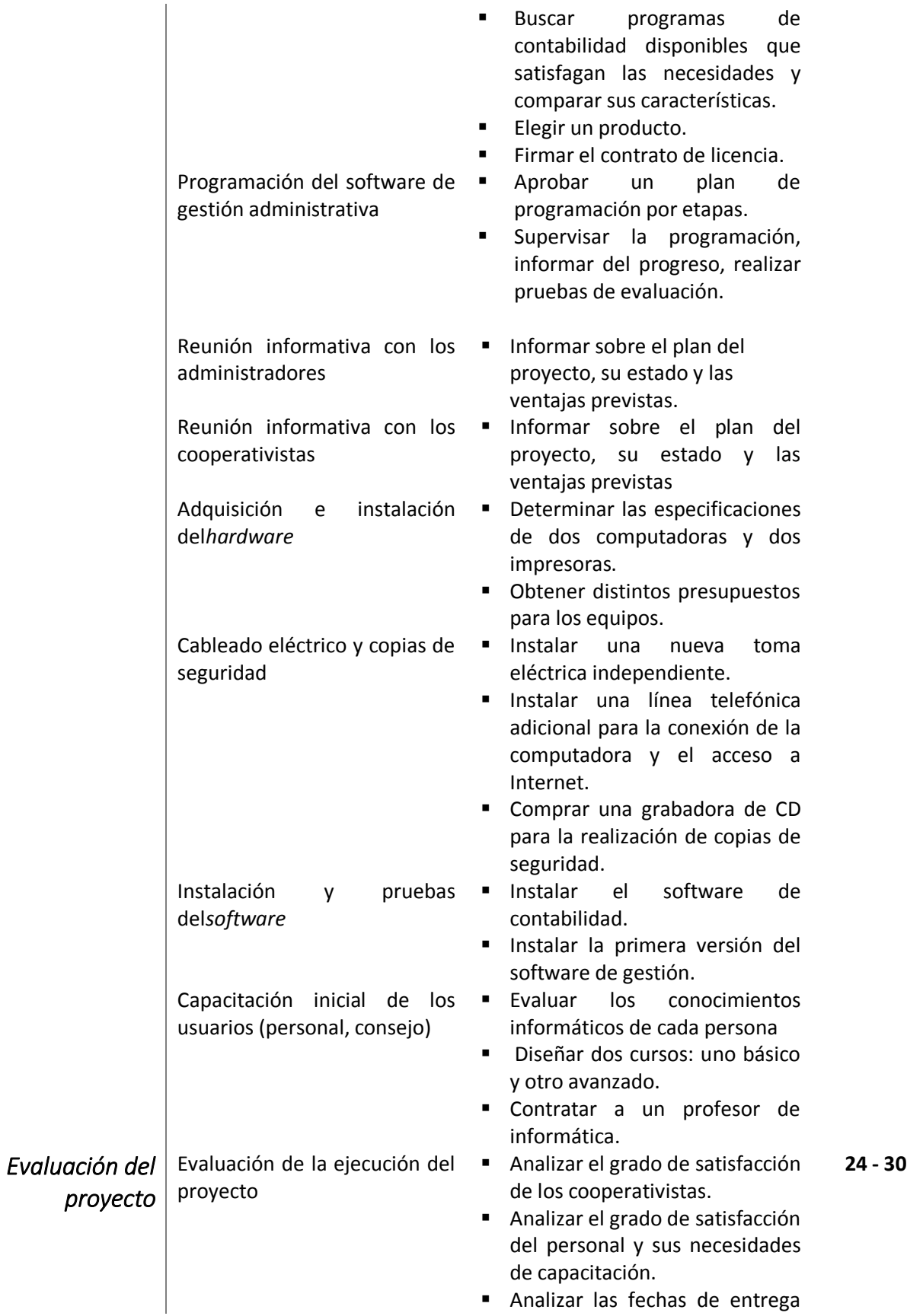

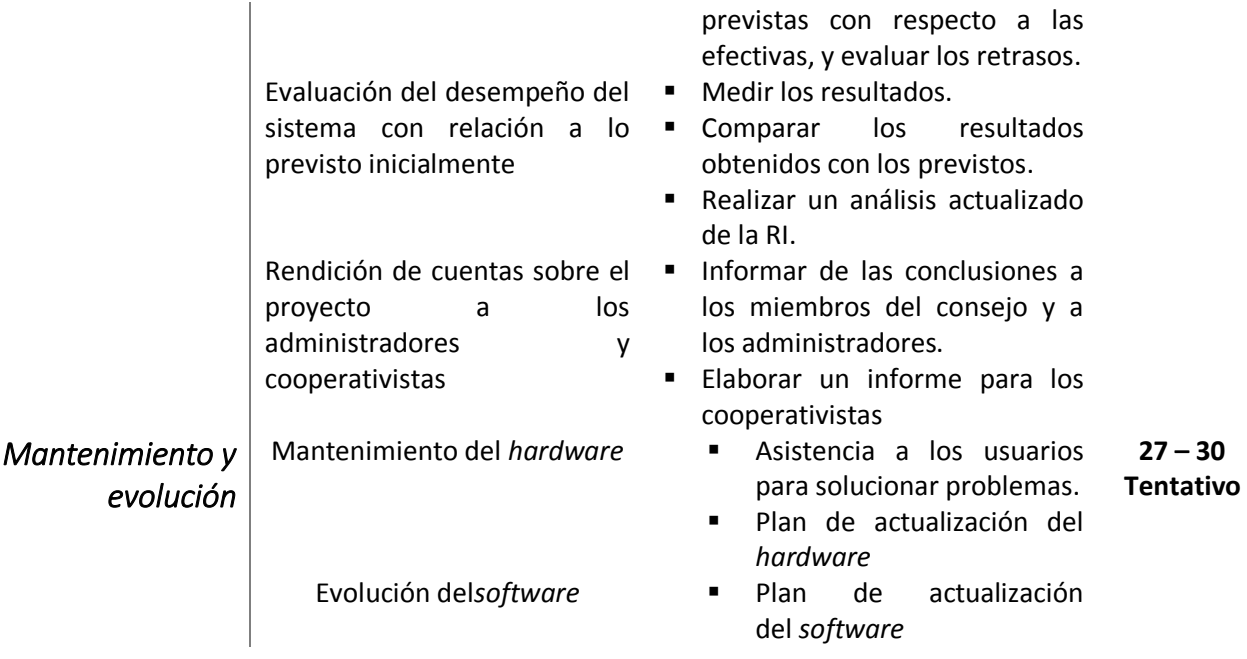

## <span id="page-21-0"></span>9. Tabla de Tareas

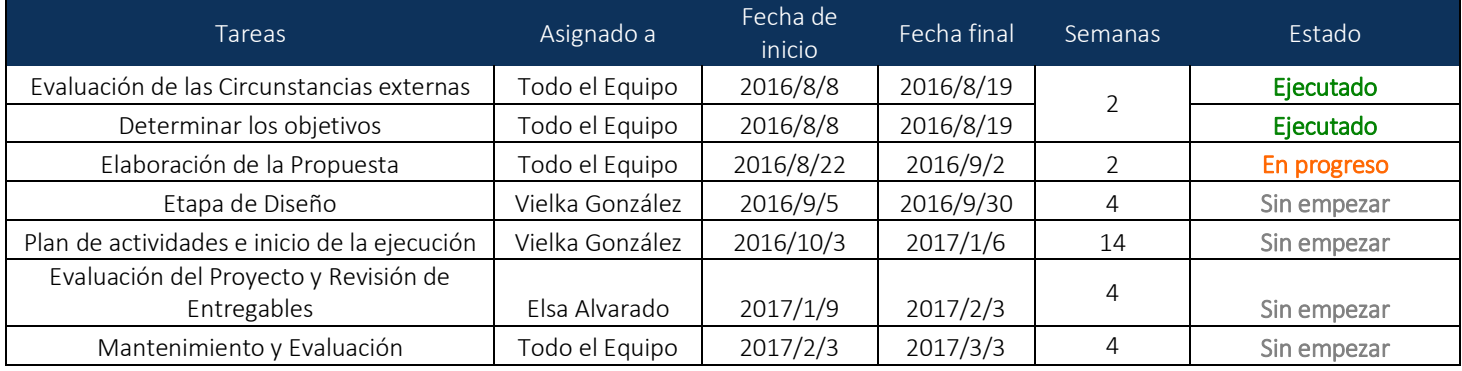

## 9.1. Grafica de las Tareas

<span id="page-22-0"></span>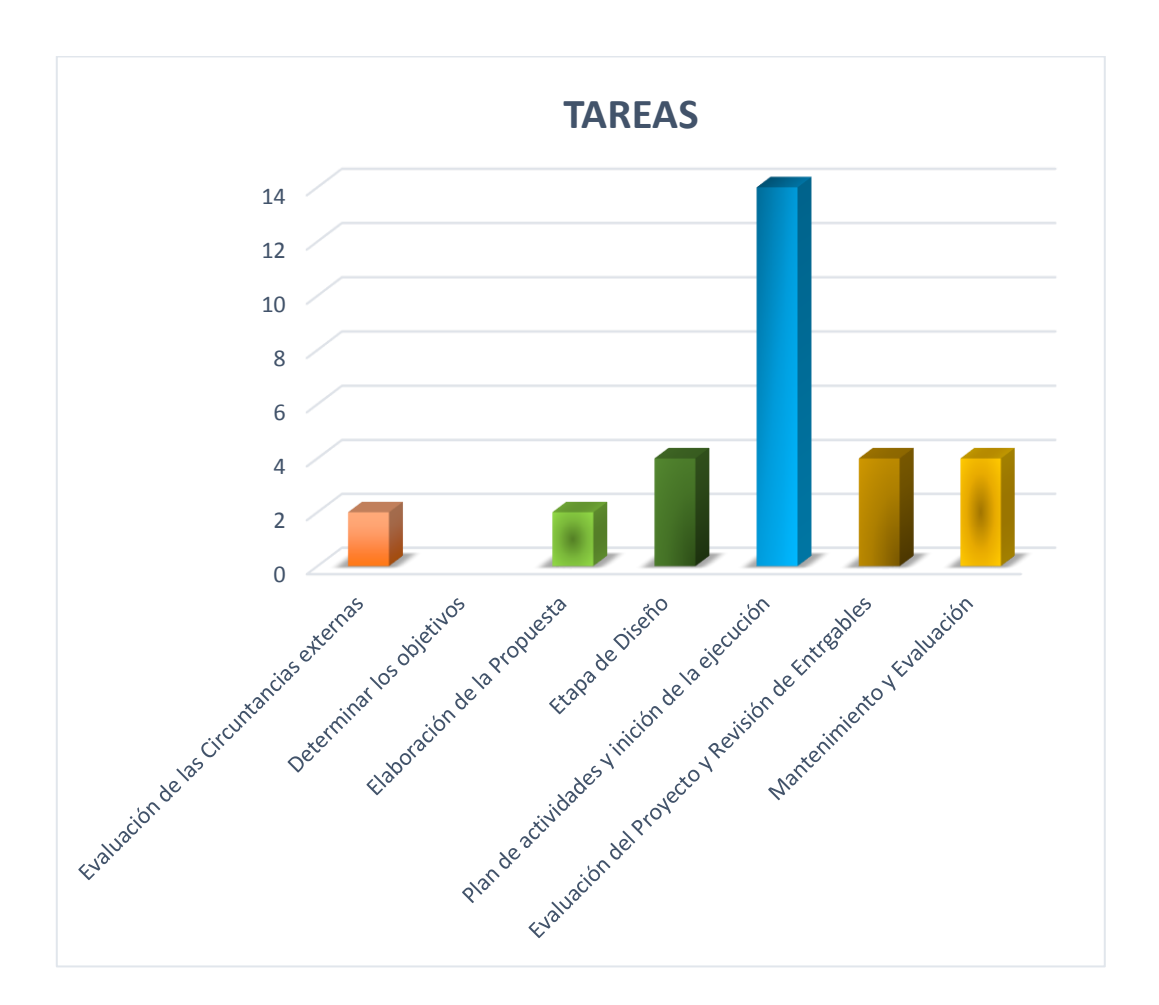

# 10. Diagrama del Plan de Ejecución

<span id="page-23-0"></span>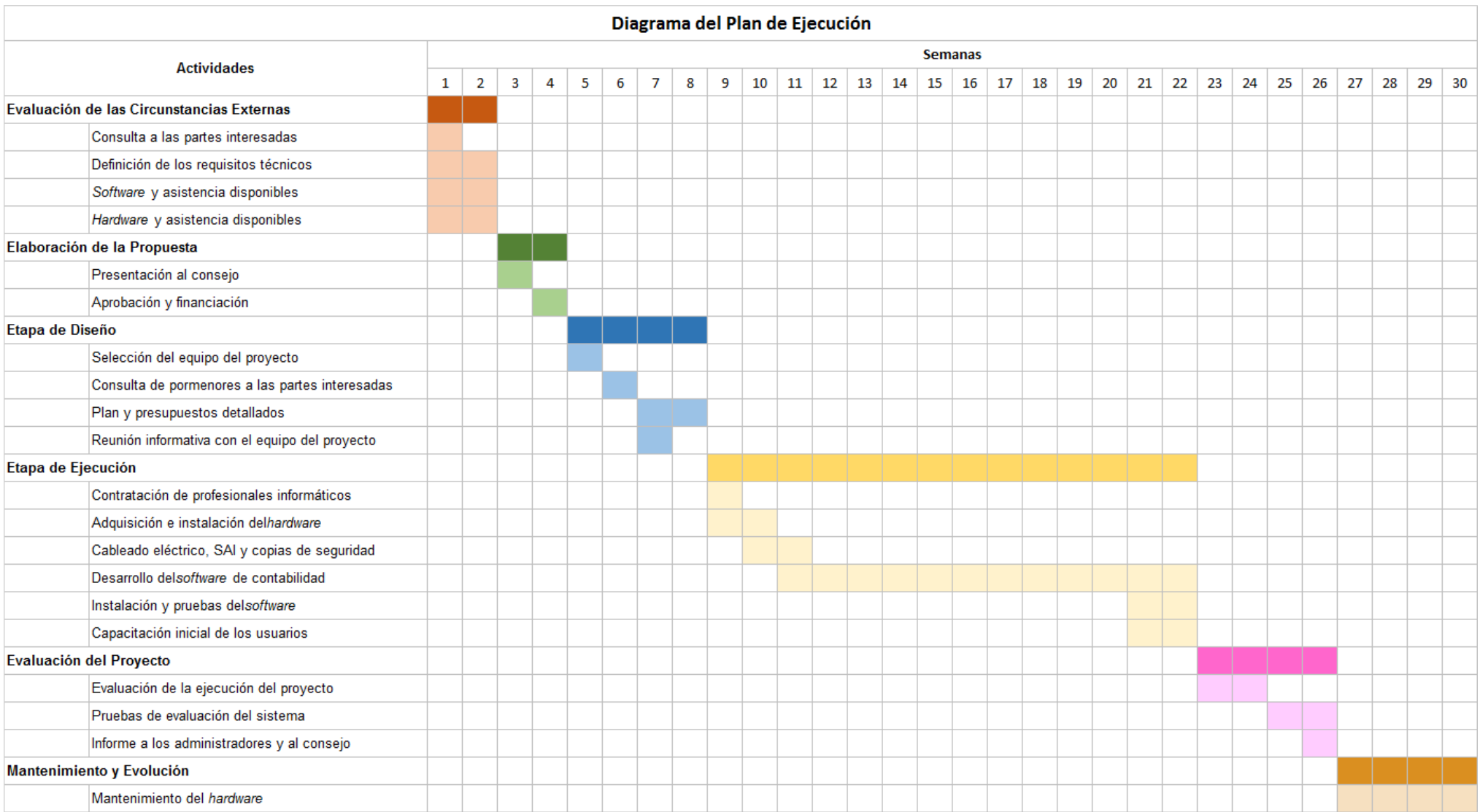

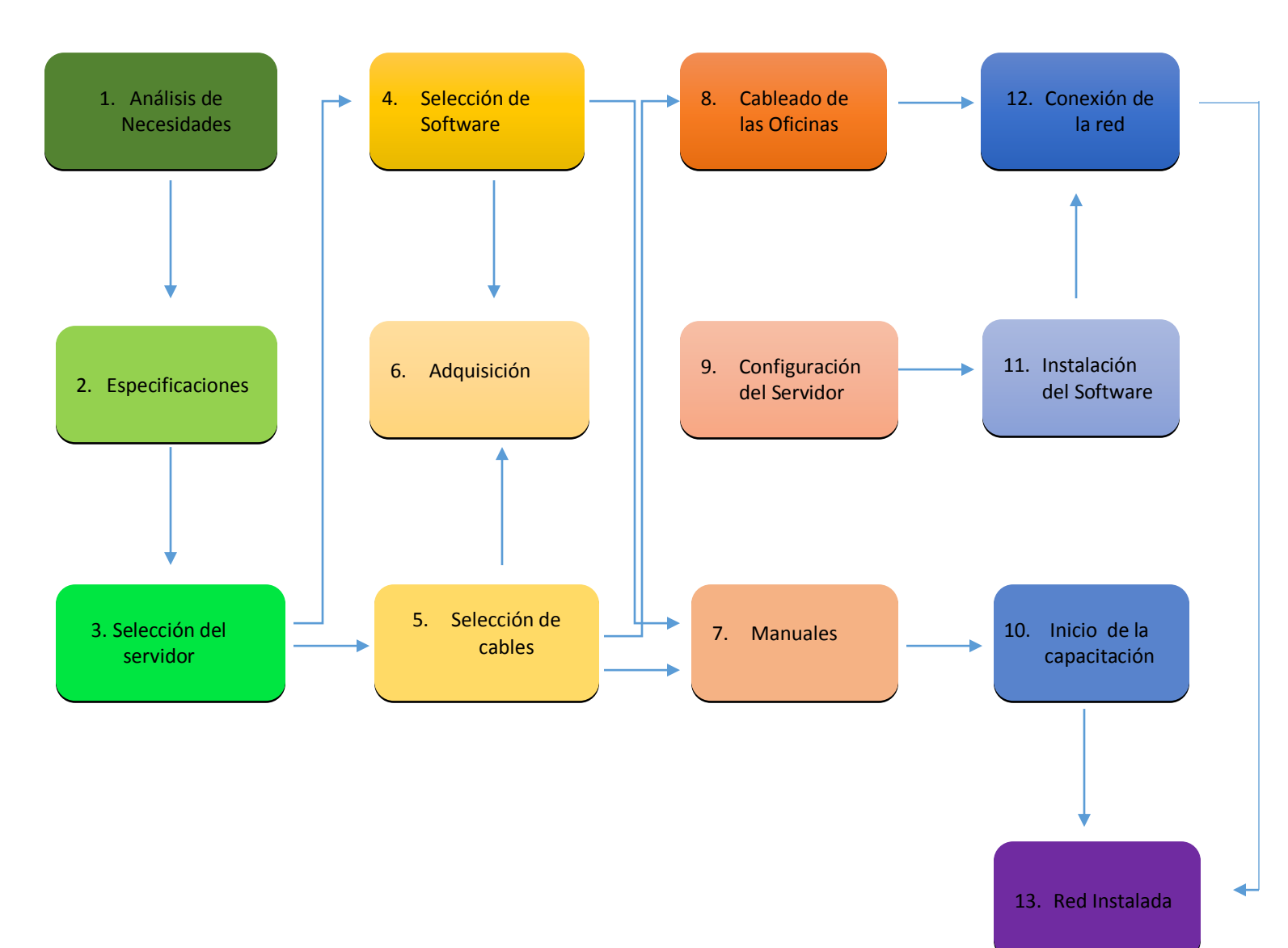

## <span id="page-24-0"></span>11. Diagrama Pert: Instalación de la Red de Computadoras

## <span id="page-25-0"></span>VII. PLAN DE GASTOS

## <span id="page-25-1"></span>12. Presupuesto

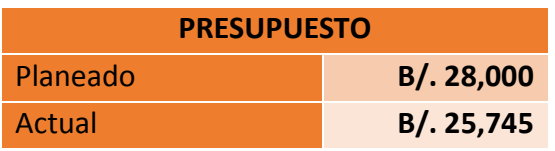

## 12.1. Gráfica del Presupuesto

<span id="page-25-2"></span>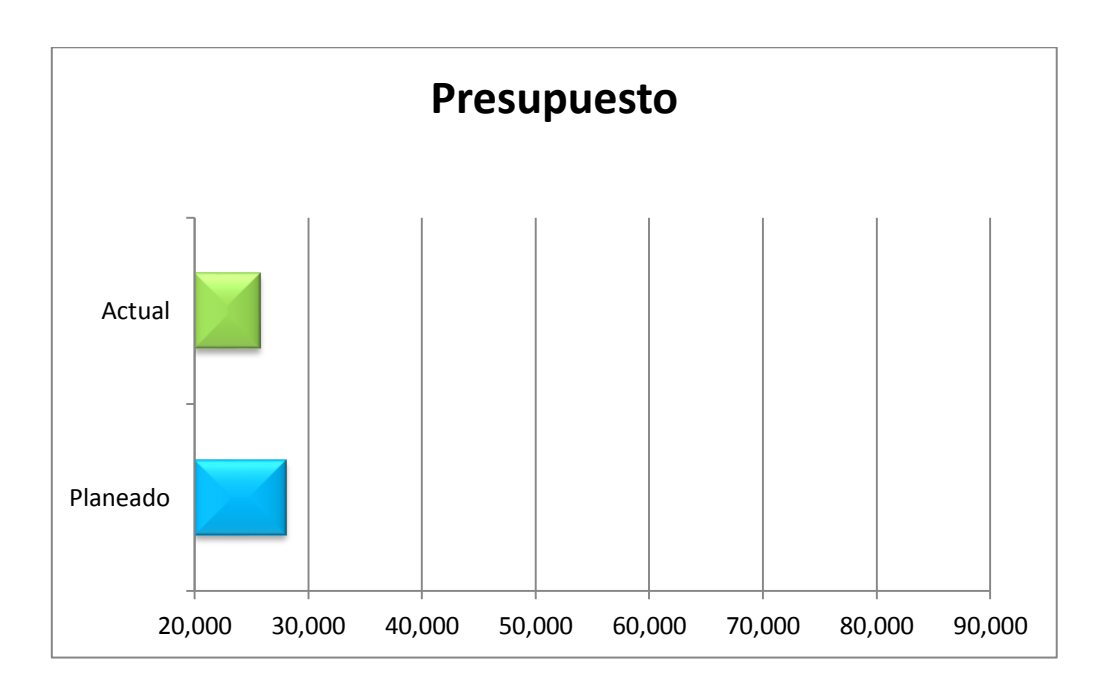

<span id="page-25-3"></span>13. Detalle del Gasto

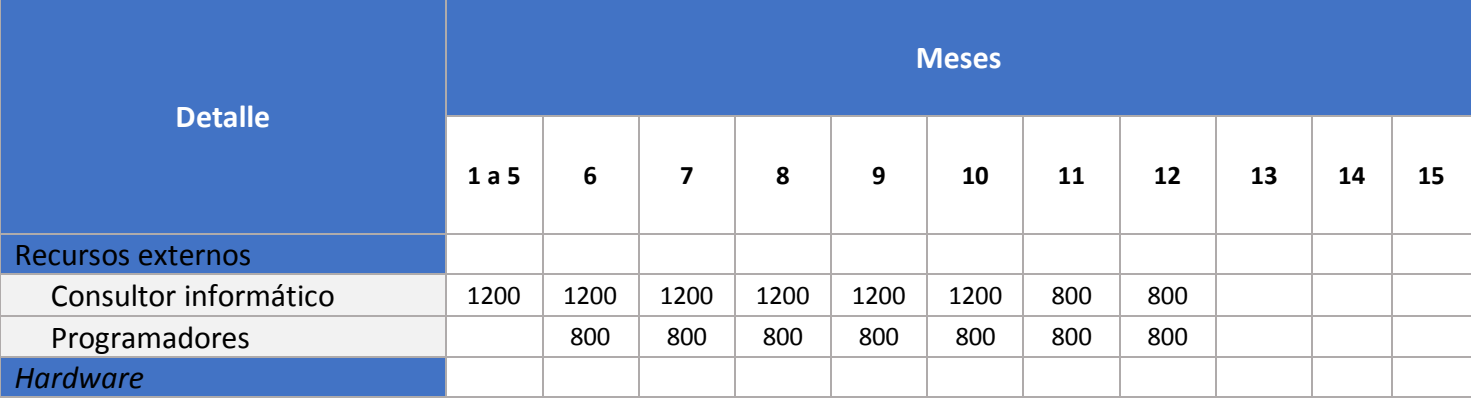

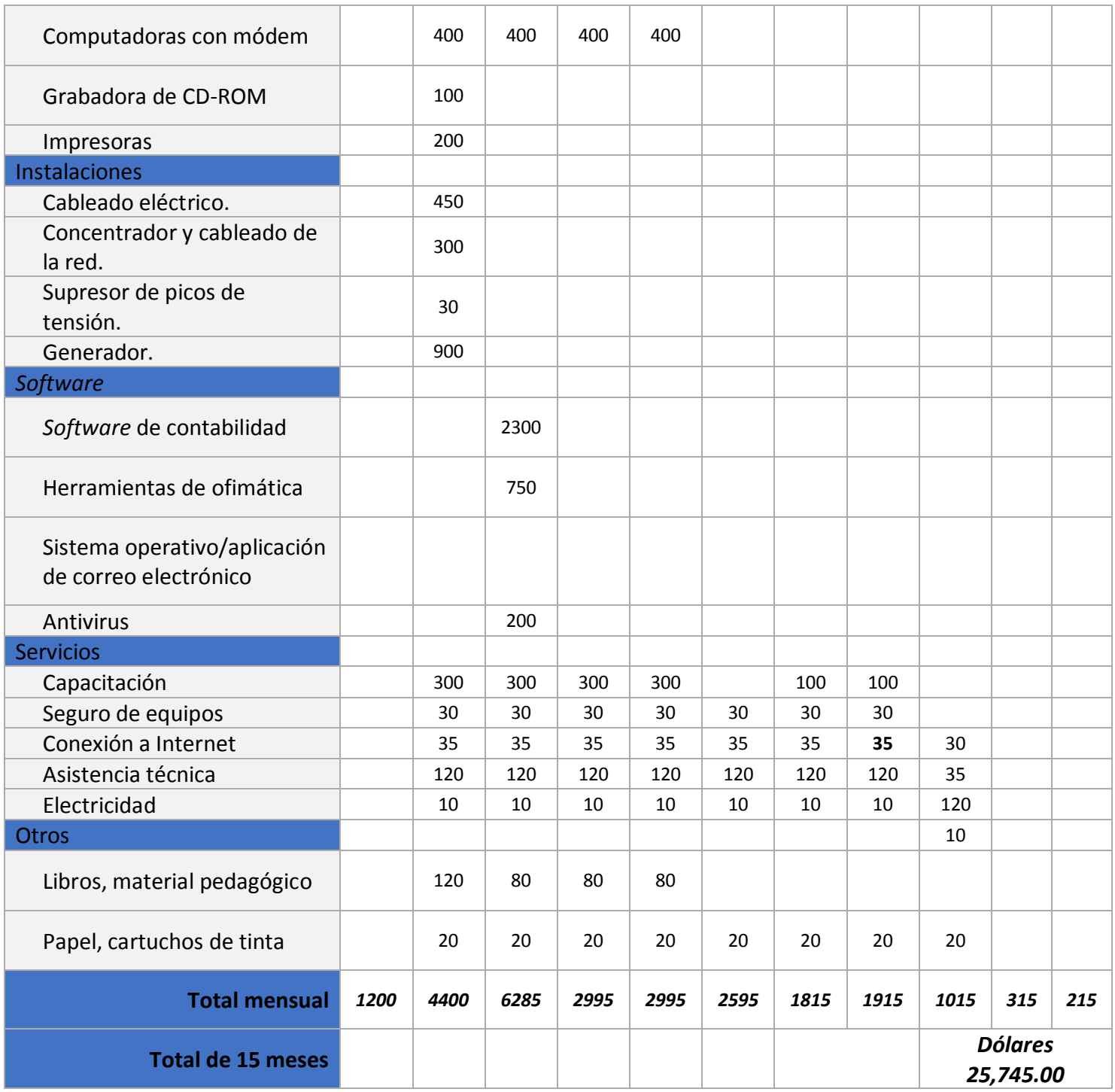

## <span id="page-27-0"></span>VIII. SEGUIMIENTO

#### <span id="page-27-1"></span>14. Avances en Porcentajes

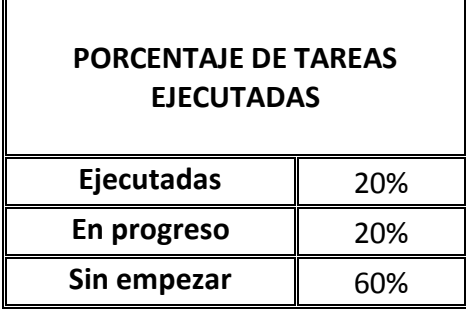

## 14.1. Grafica de Avances de Trabajos

<span id="page-27-2"></span>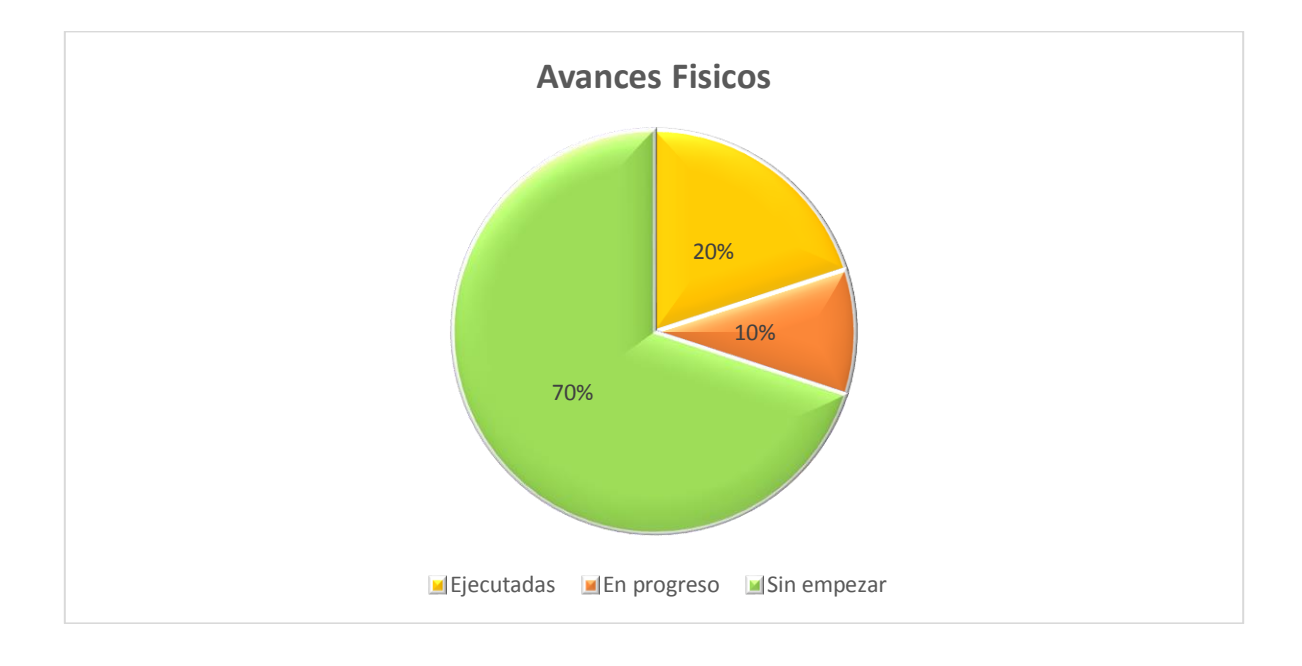

#### <span id="page-28-0"></span>15. Temas Pendientes

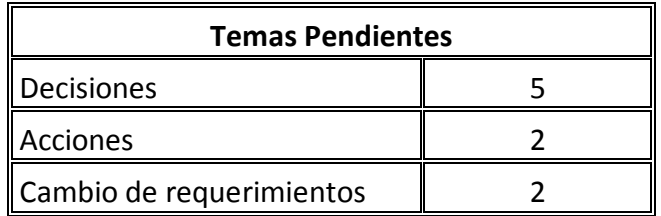

## <span id="page-28-1"></span>15.1. Grafica de Temas Pendientes

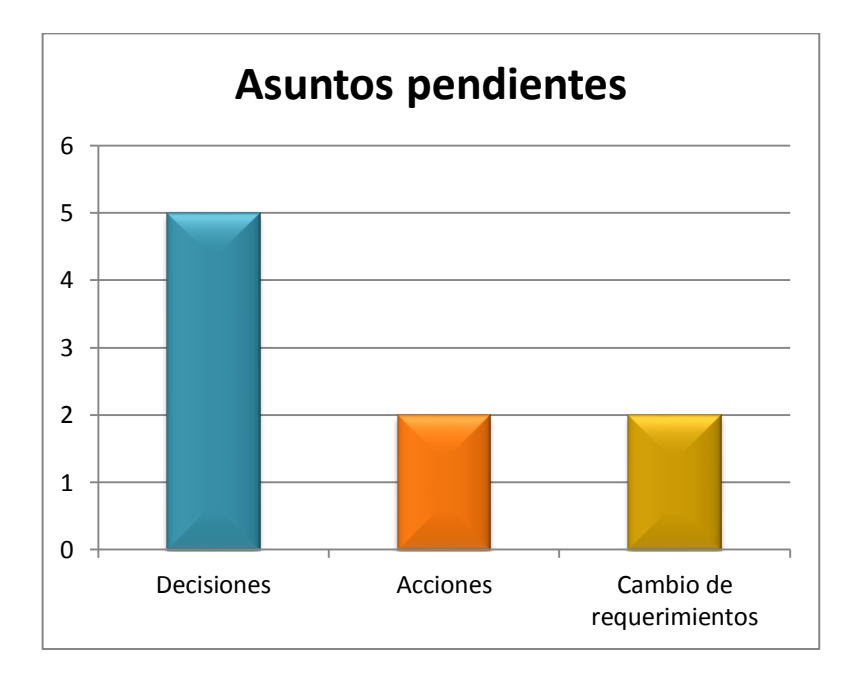

#### <span id="page-28-2"></span>IX. ACTA DE CIERRE

Fecha: 31 de Octubre de 2016 Para: Gerentes de Proyecto

## **Título del Proyecto**

La informatización del sistema de contabilidad

## **Objetivos Finales del Proyecto**

Después de 15 meses de arduo trabajo logramos concluir con satisfacción en tiempo, calidad y costo acordado en la planificación de esta gran remodelación con altura y distinción que nos caracteriza.

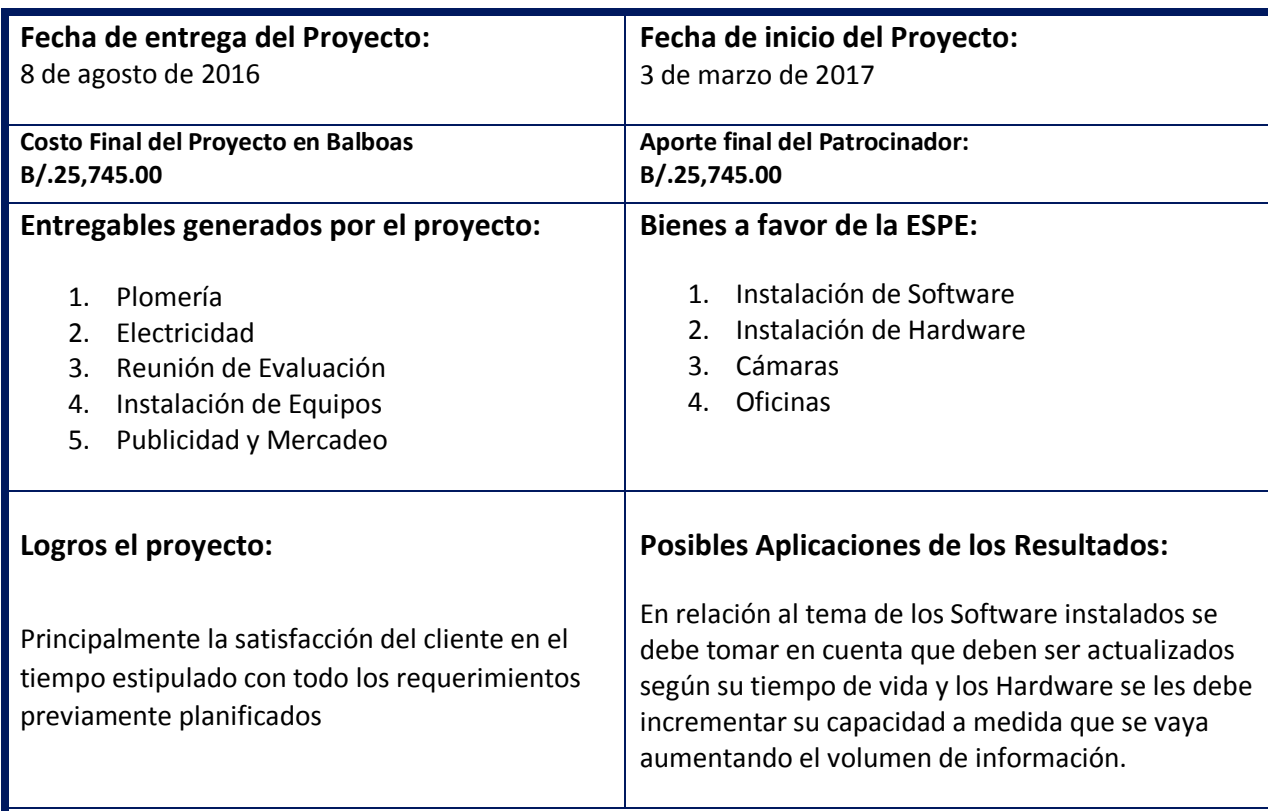

#### **Beneficiarios del Proyecto:**

La principal beneficiada en este proyecto de remodelación ha sido la Cooperativa de Productos Lácteos, logrando renovarse con sus nuevas instalaciones con tecnología de punta de acorde a este siglo 21.

#### **Comentarios Generales:**

Nuestra empresa desea agradecerle a la COOPERATIVA DE PRODUCTOS LACTEOS, S.Apor la confianza que puso en nosotros para realizarle este gran proyecto y reiterarles que estamos a su disposición en el futuro.

## **Firmas de Responsabilidad**

 **Lic. Gilberto Arango Licda. Evelin Pineda**

 **Patrocinador Gerente del proyecto**

**Director del Proyecto Licda. Vielka González**

**------------------------------------------------**

**------------------------------------------------ ----------------------------------------**

### <span id="page-30-0"></span>X. ¿CÓMO FUE NUESTRA COMUNICACIÓN?

La comunicación es una herramienta más para la gestión pública y se nutre de datos einformación; pero su función va más allá de la labor informativa. Cuando comunicamosun proyecto o una actividad, lo que queremos es trasladar un mensaje a alguien paraconseguir una finalidad. La información refuerza lo objetivo, mientras que lacomunicación fortalece lo subjetivo, y es ahí, en lo subjetivo, lo emocional, dondetrabaja y donde se genera la verdadera comunicación, la comunicación eficaz.Es importante tener claro este aspecto que caracteriza la función de la comunicación yque supera el paradigma información-comunicación, de manera que siempre debemostrabajar desde esta perspectiva de persuasión.

Recordemos que se comunica con lo que se dice y con lo que se hace, pero tambiéncon lo que no se dice o no se hace, y que la comunicación no es solo un trabajo depalabras sino también de imágenes. Todos estos aspectos definirán la comunicaciónque hagamos e influirán de distinta manera en los públicos a los que se dirija lacomunicación.

Es importante para la Cooperativa, contemplar además del proyecto para la

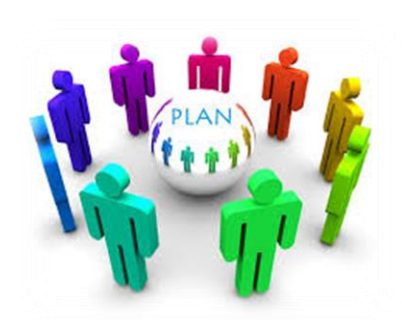

informatización del sistema de contabilidad, incluir un Plan de Comunicación, con pautas a seguir de manera que todos los empleados de dicha cooperativa sepan de manera directa y adecuada todo lo referente a la nueva implementación del sistema informático, y de esta manera garantizar la armonía entre todos los que de una

forma u otra están involucrados en el mismo.

Es por ello que YEIVOL, ha incluido un plan ofrecido por la empresa StrategicCommunicationsConsultans, y de esta manera describir en un documento las

estrategias para implementar un plan de comunicación a favor de toda la cooperativa y los

agentes externos que la rodean.

#### PLAN DE COMUNICACIÓN COOPERATIVA DE PRODUCTOS LACTEOS LA VAQUITA

#### Objetivos Externos

- Incrementar el conocimiento sobre el proyecto a los clientes de la cooperativa para crear confianza en el nuevo sistema
- Obtener posicionamiento en el ámbito tecnológico en el área donde se ubica la cooperativa
- Obtener posicionamiento en el mercado de las cooperativas de Productos Lácteos

#### Objetivos Internos

- Incrementar las relaciones interpersonales entre los compañeros
- Manejo de la misma información, aunque se vaya a contar con un personal especializado para las tareas de informatización contable

Meta: Lograr una mejor gestión de comunicación efectiva entre todos los departamentos que intervienen en la informatización del sistema contable

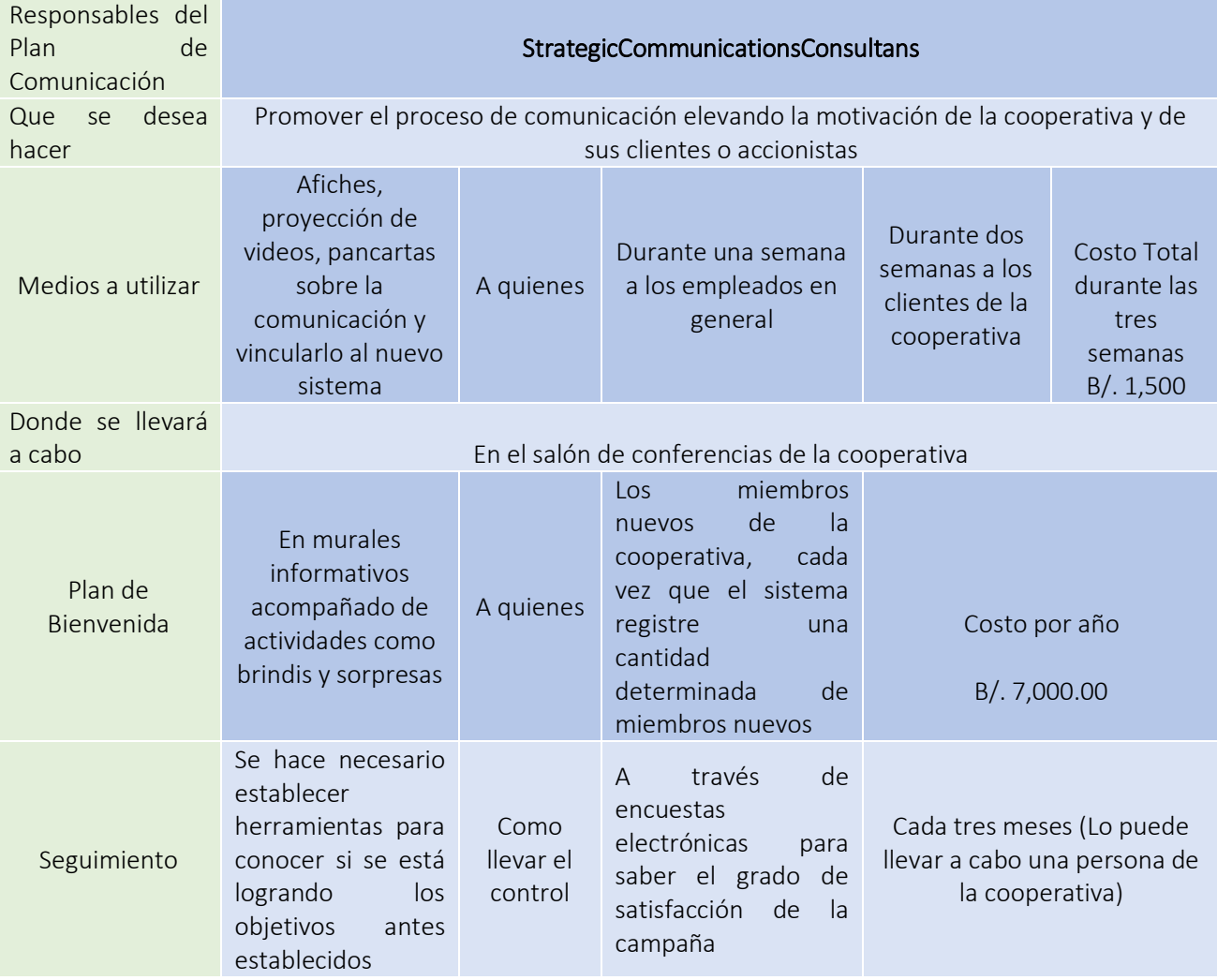

Un Plan de Comunicación, un documento en el que vamos a plasmar los criterios básicos de comunicación (interna e interna) durante un periodo de tiempo determinado. Donde se debe fijar el objetivo de dicho Plan entre otros puntos que veremos a continuación:

## <span id="page-33-0"></span>XI. ANEXOS

## <span id="page-33-1"></span>1. Oficina Esperada

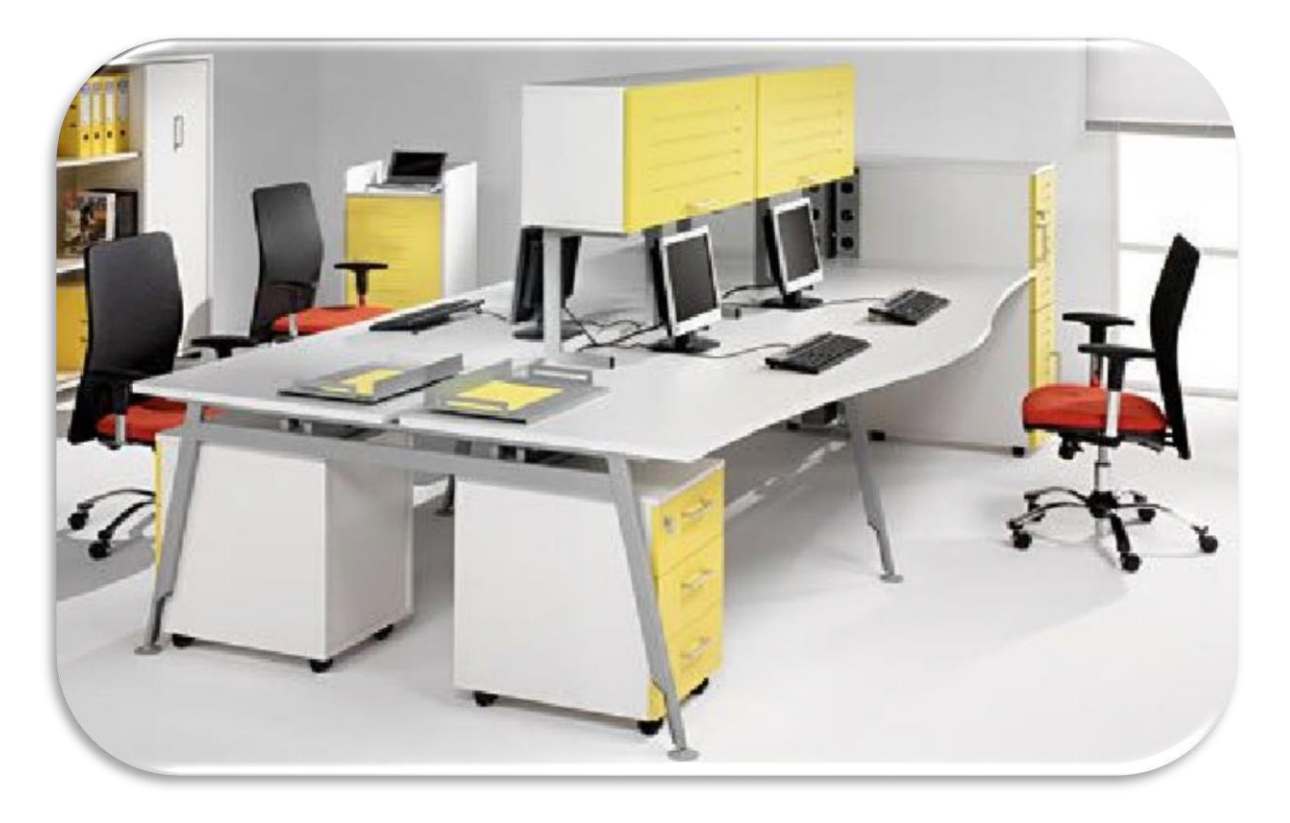

## <span id="page-33-2"></span>2. Mapa del Lugar

En el siguiente mapa se muestra la localización exacta del Lugar donde se llevara a cabo el proyecto La informatización del sistema de contabilidad de la COOPERATIVA DE PRODUCTOS LACTEOS, que se desea remodelar.

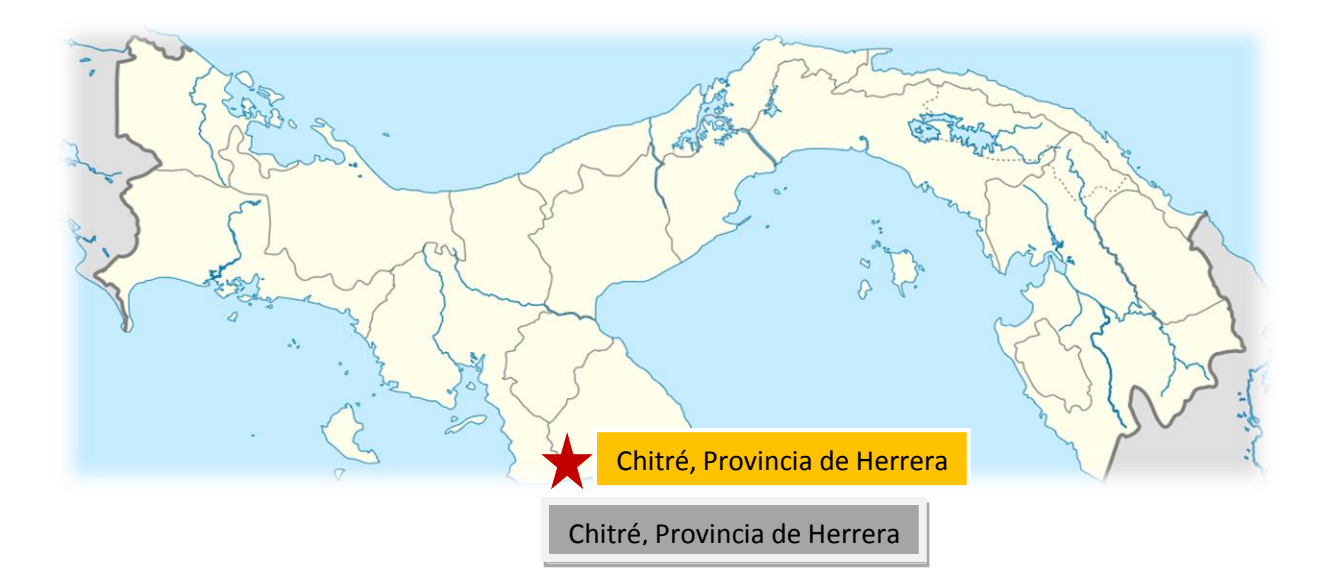

Capital de la provincia panameña de Herrera. Está situada en el noreste de la península de Azuero, según los datos del censo de 2010, cuenta con una población de 9,092 habitantes, ocupando el decimotercer puesto entre los distritos más poblados de Panamá y el primero de la península de Azuero, el distrito cuenta con una población de 50,6843 y metro de 80,096 aprox.

Es conocida como la ciudad que crece sola y a ciudad donde nadie es forastero. El distrito homónimo está dividido en cinco corregimientos y Chitré está conectado con la carretera Panamericana en el pueblo de Divisa por la Avenida Nacional, principal eje de comunicación de la provincia de Herrera y Los Santos.

#### <span id="page-35-0"></span>**3.** Aviso de Operaciones

## **AVISO DE OPERACIÓN REPUBLICA DE PANAMA** MINISTERIO DE COMERCIO E INDUSTRIAS DIRECCIÓN GENERAL DE COMERCIO INTERIOR AVISO DE OPERACIÓN NO. -EXPEDIDO A FAVOR DE 4-712-1807-2008-105392S1 **NAPOLEÓN** Capital Invertido: B/.1.00 4-712-1807 DV 8

#### **YEIVOL TECHNOLOGY**

Yo, **Evelin Pineda**, con cédula de identidad personal 8-896-3737, nacida el 30 de AGO-1971, nacionalidad Panameña, con domicilio en Chitré, Distrito de Herrera, Corregimiento de Monagrillo, Urbanización Central, Calle 3ra. Este, Calle del Cuerpo de Bomberos, Teléfonos:6578-0392, 6083-4792.

El establecimiento comercial denominado **YEIVOL TECHNOLOGY**, esta ubicado en la Provincia de Herrera, Distrito de Chitré, Corregimiento de Monagrillo, Urbanización Central, Calle 3ra. Este, Calle del Cuerpo de Bomberos, Local 45-A. Inicia operaciones en Sept-2006.

Se dedicará a las actividades de: **REMODELACIONES Y EQUIPAMIENTO DE OFICINAS** y otras actividades asociadas. Inicia operaciones en Sept-2006.

En caso de que este aviso de operación haya sido procesado por una persona distinta al dueño del establecimiento comercial, dicha persona será solidariamente responsable de la información suministrada, por lo que deberá firmar el aviso de operación en conjunto con el tutelar. Declaro bajo la gravedad del juramento que toda la información por mi afirmada al sistema PanamaEmprende en el presente proceso de Aviso de Operaciones son ciertos.

Este Aviso de Operaciones, deberá ser impreso, inmediatamente y firmado por los declarantes que aparecen en la parte inferior del mismo. Además, debe mantenerse en el establecimiento, donde se ejerce la (as) actividades, comercial (les) y mostrarlo en caso de ser solicitado por las Autoridades Públicas y Competentes en el ejercicio de su función fiscalizadora. PanamaEmprende HA AVISADO DE LA FUTURA APERTURA DEL NEGOCIO A LA CAJA DE SEGURO SOCIAL Y AL MUNICIPIO RESPECTIVO.

\_\_\_\_\_\_\_\_\_\_\_\_\_\_\_\_\_\_\_\_\_\_\_ \_\_\_\_\_\_\_\_\_\_\_\_\_\_\_\_\_\_\_\_\_\_\_\_\_\_\_\_ **Olmedo Rodríguez Evelin Pineda Firma del Declarante Firma del Dueño del Establecimiento Comercial**